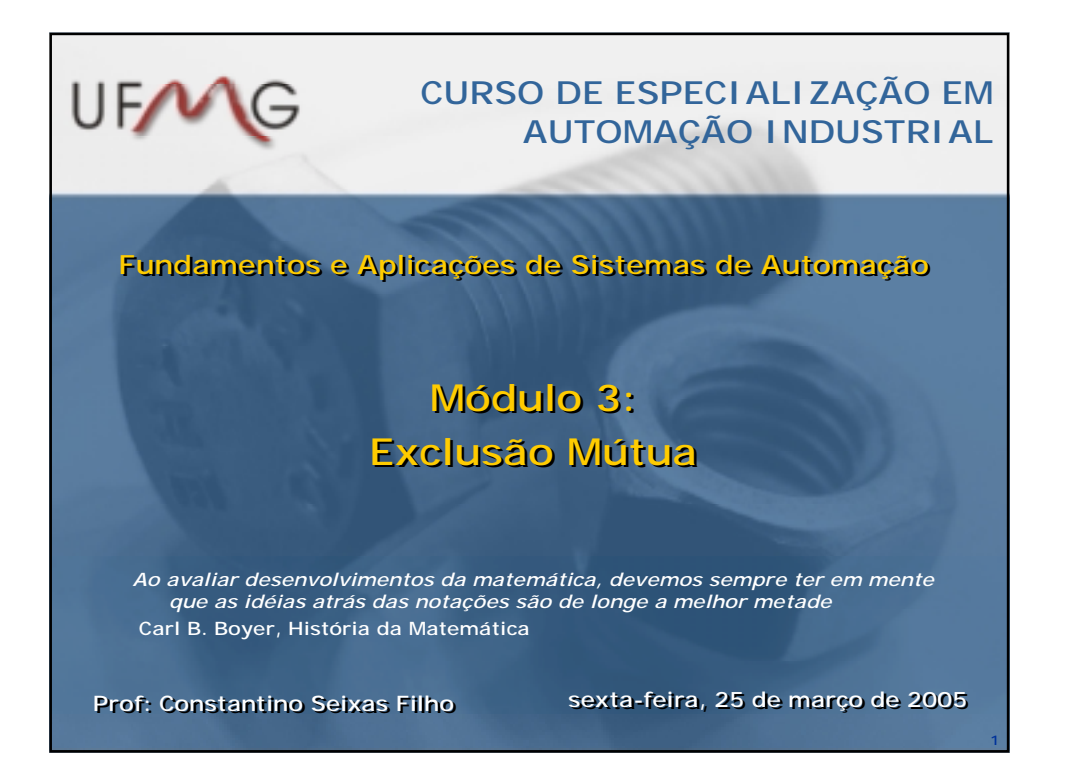

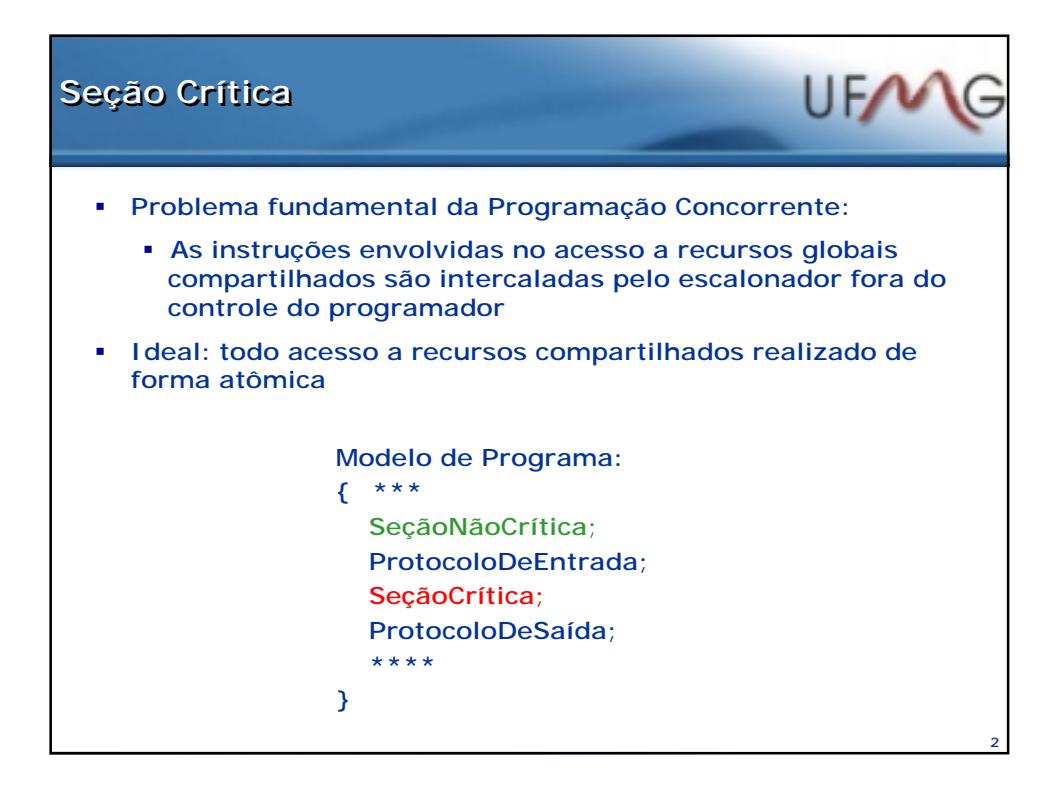

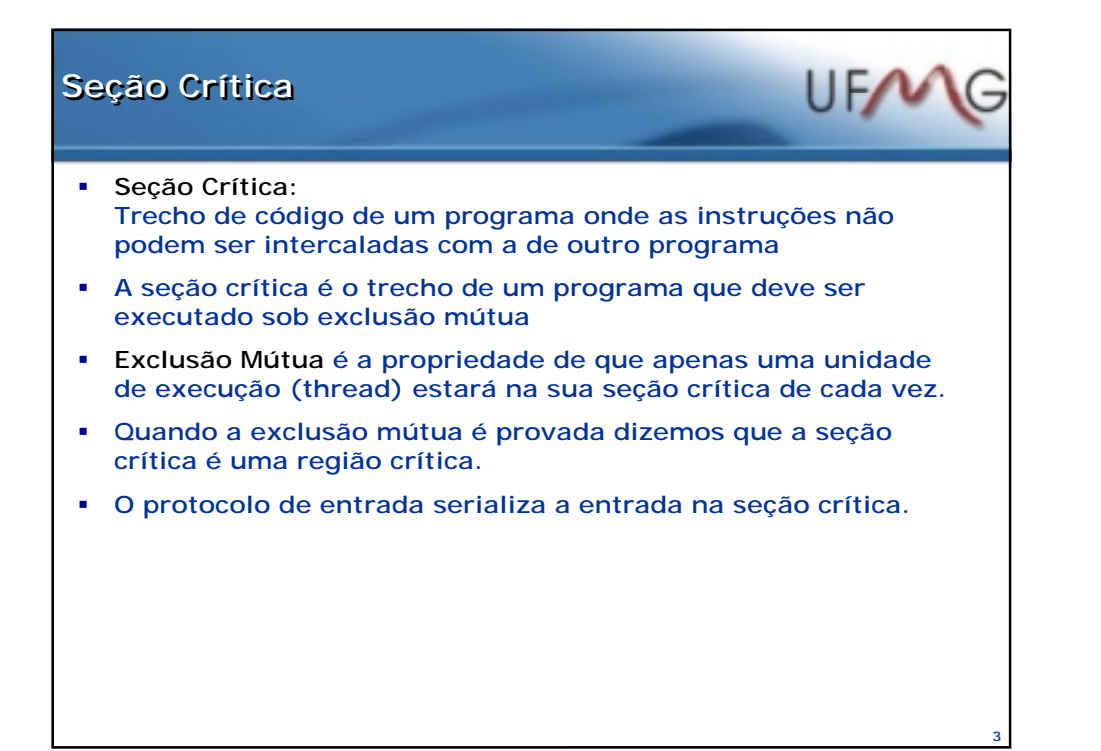

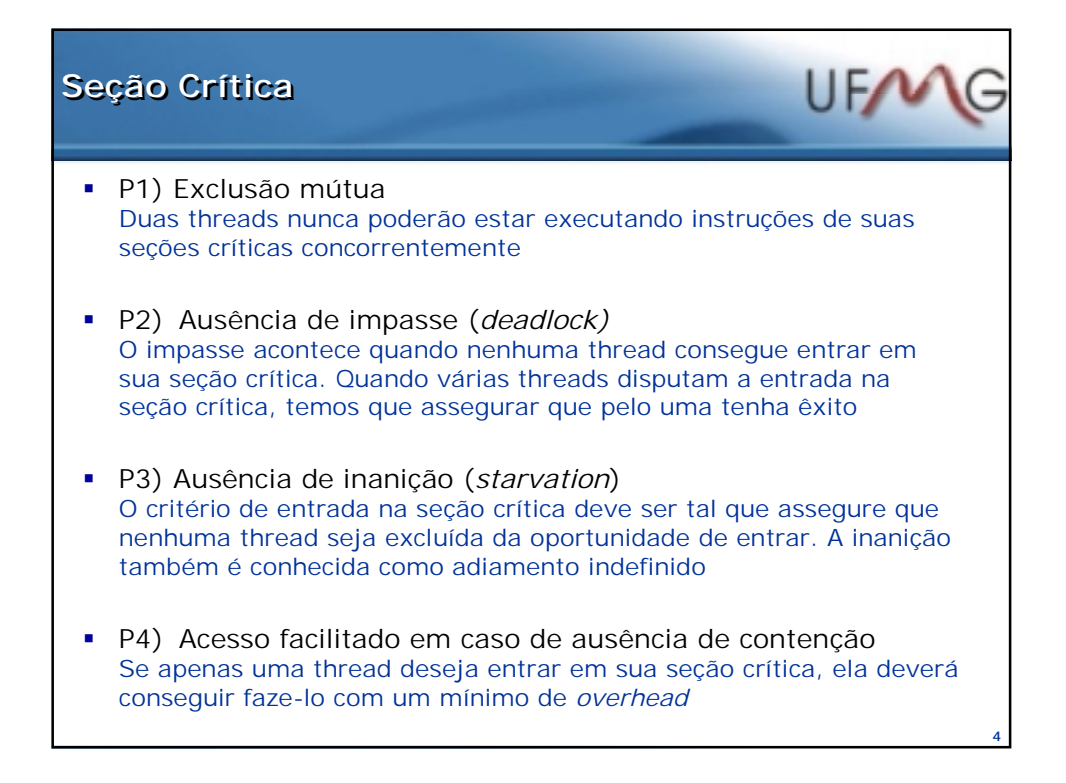

### **Premissas**

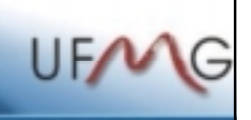

**5**

 Uma thread nunca pode ficar em *loop* ou interromper sua execução dentro da seção crítica, ou dos protocolos de entrada ou saída. Se isto ocorresse, nenhuma outra thread poderia continuar sua execução, o que traria conseqüências desastrosas para todo o sistema

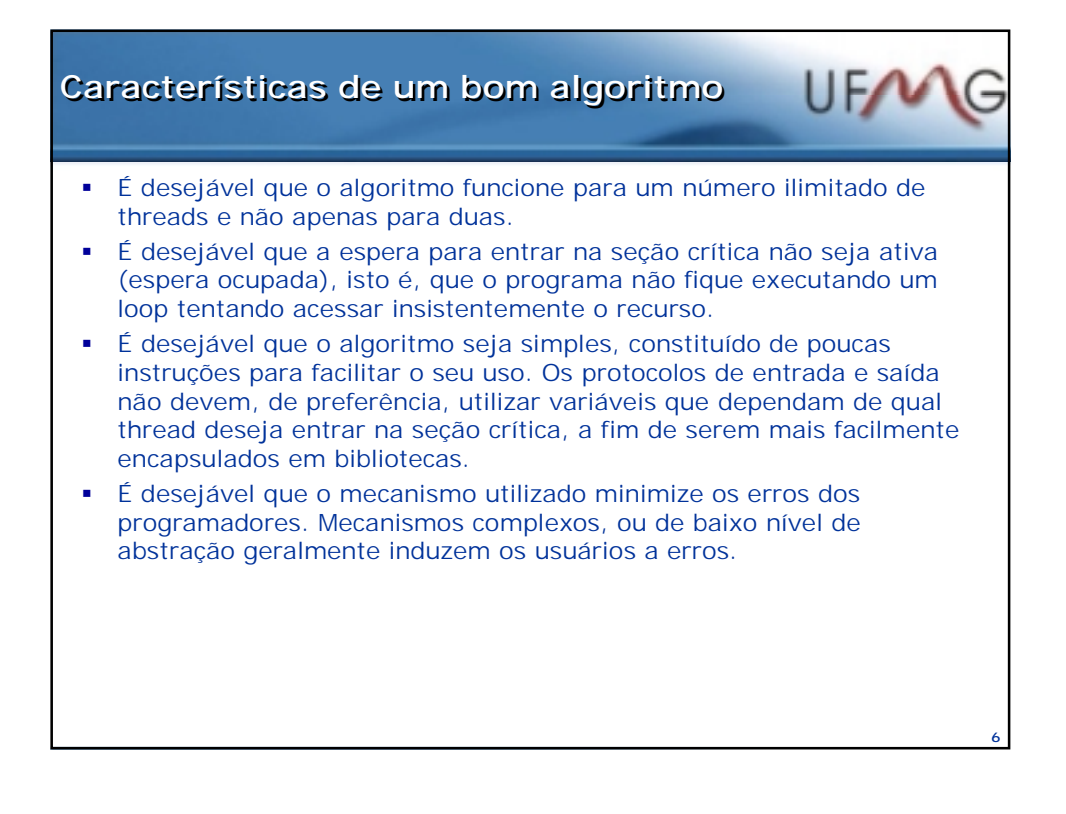

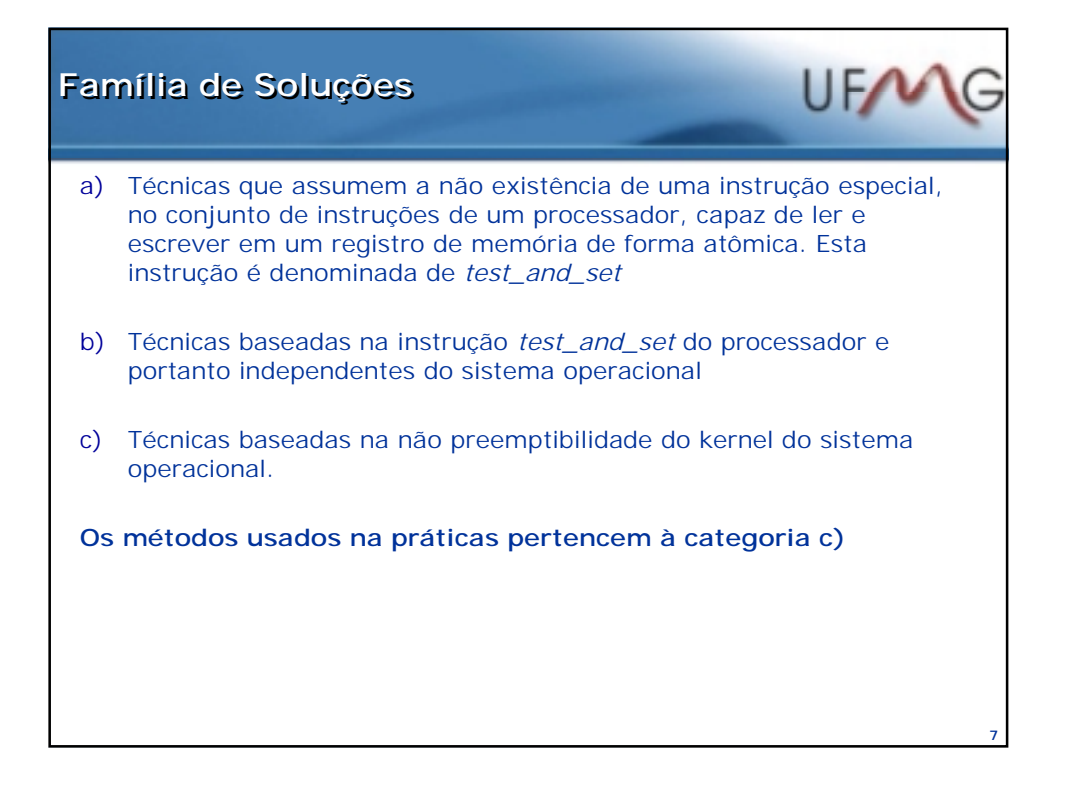

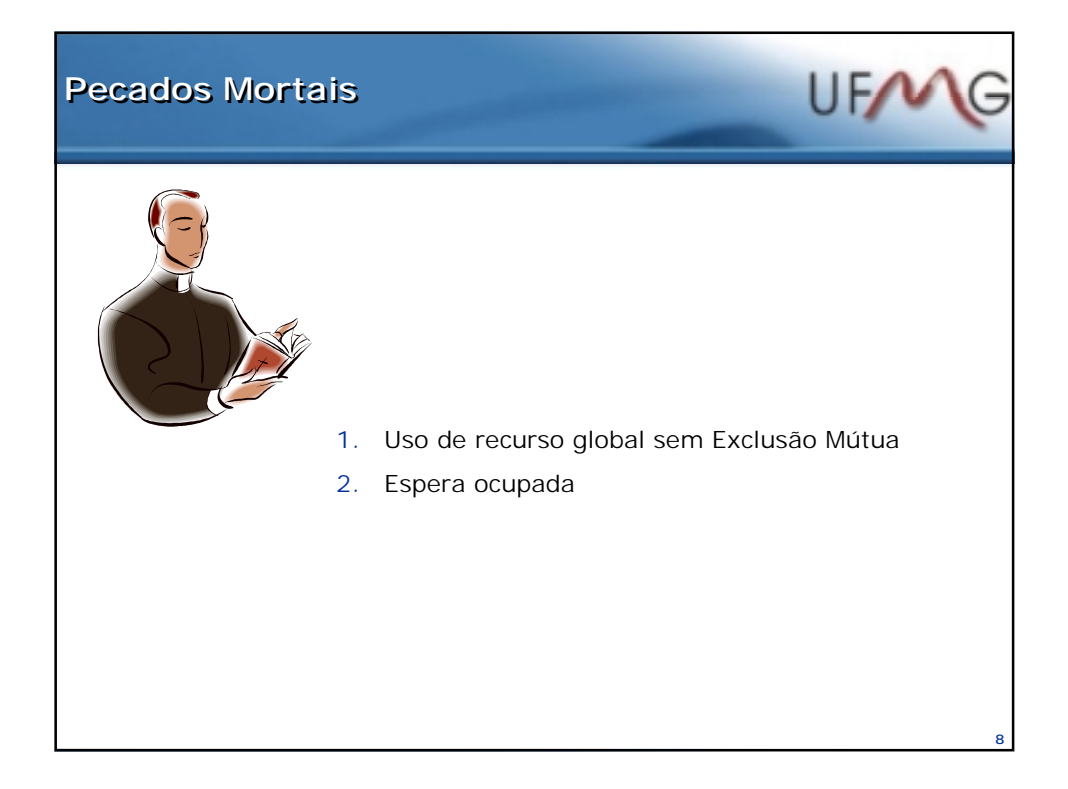

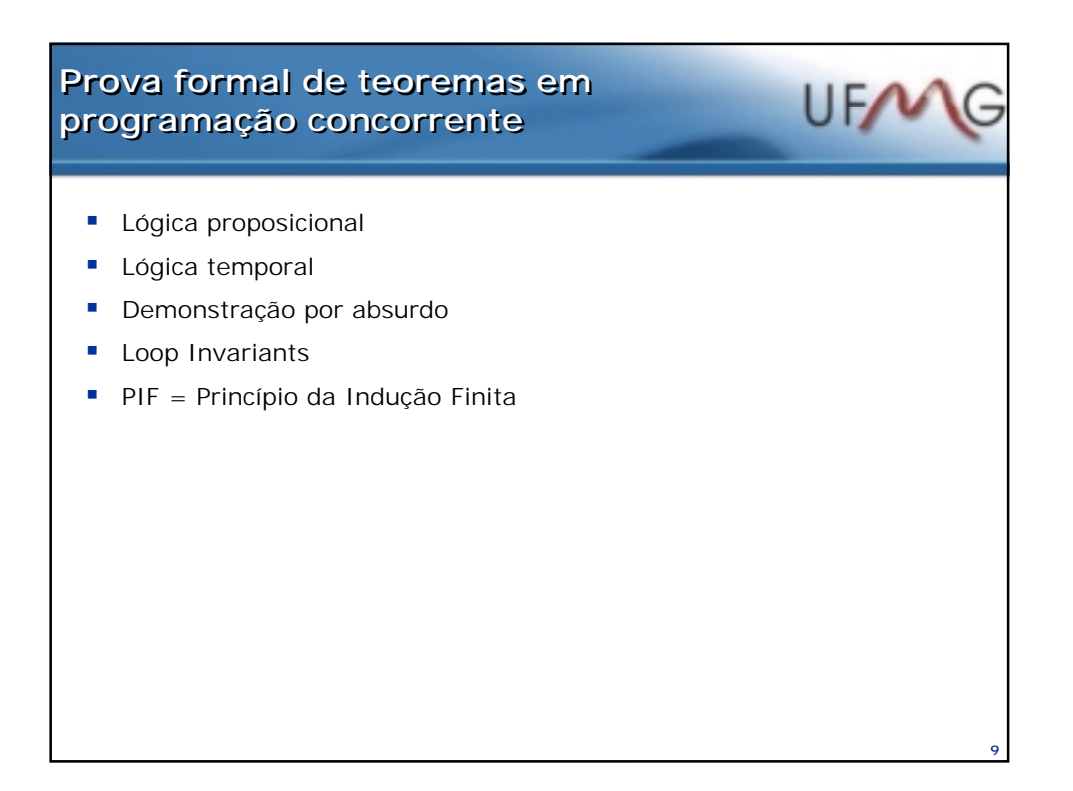

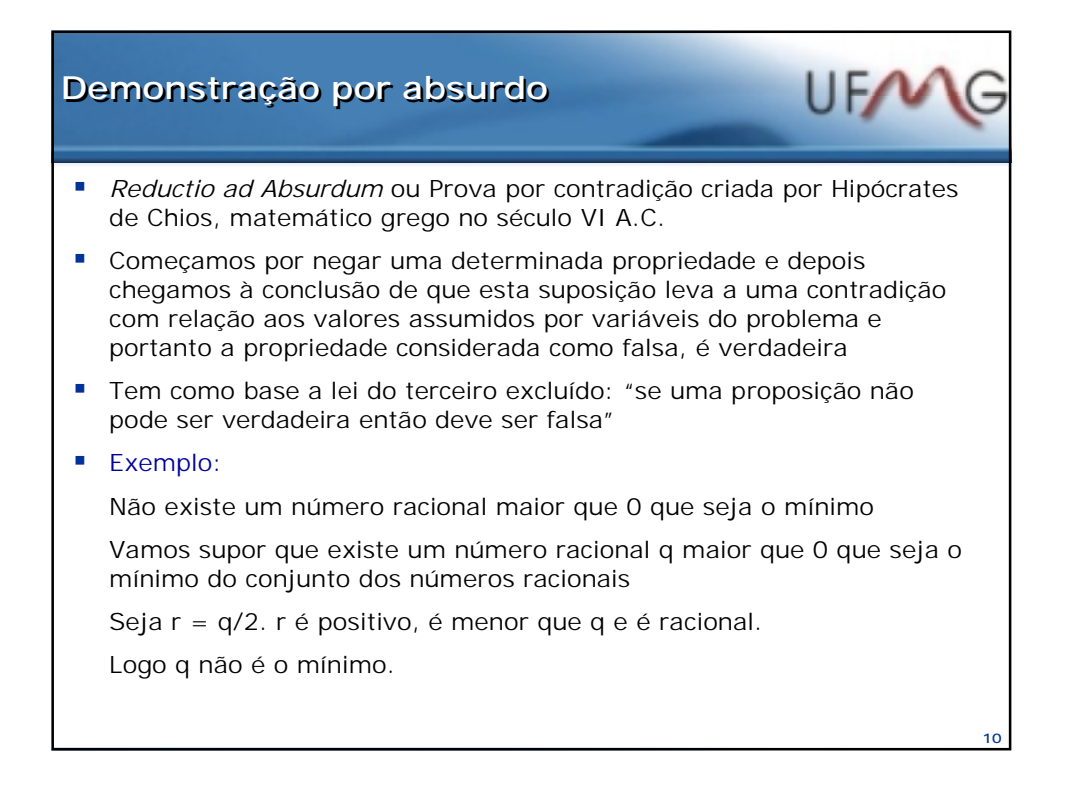

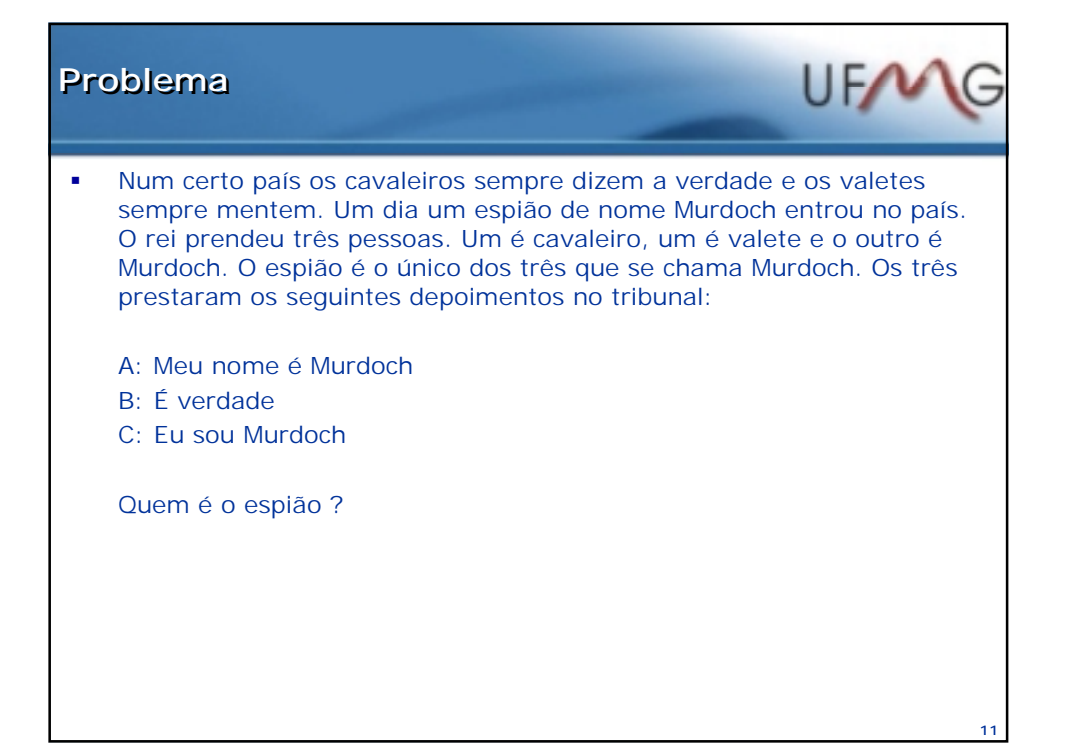

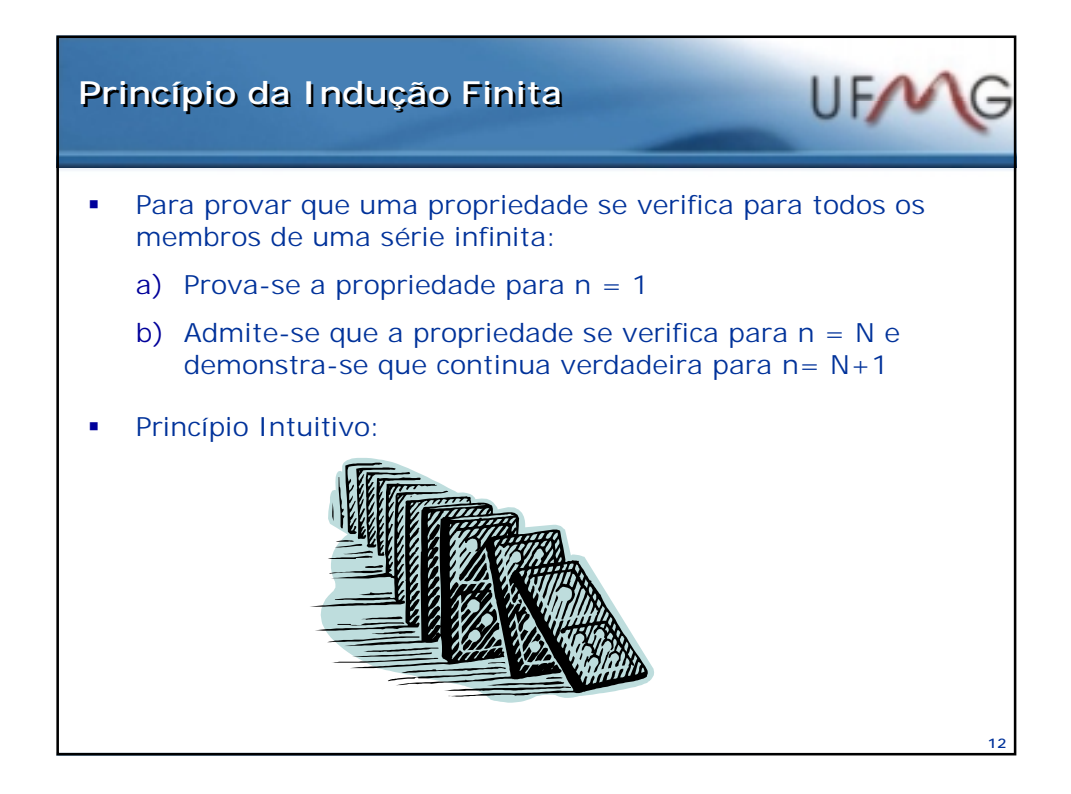

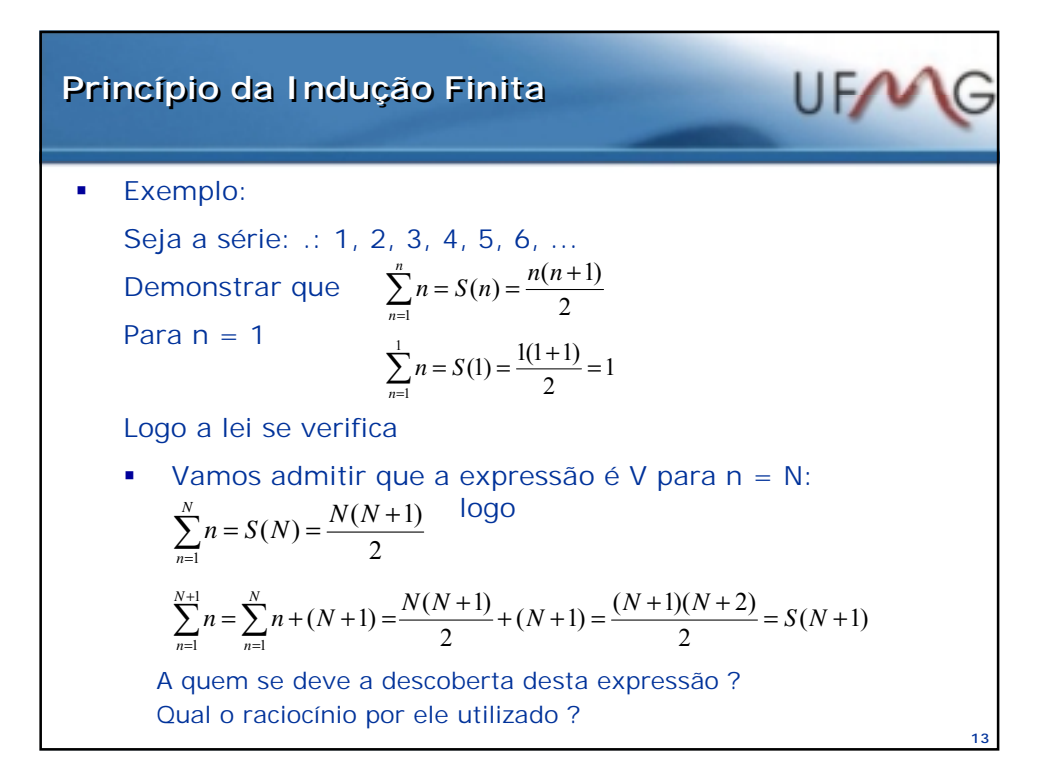

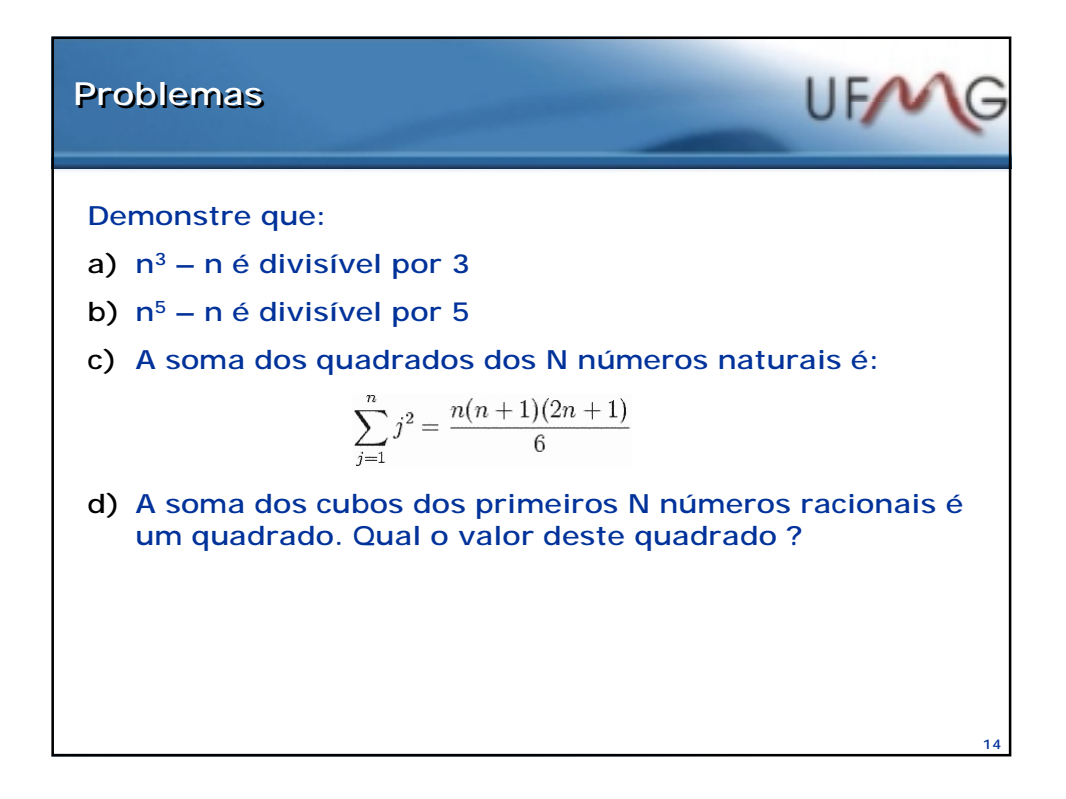

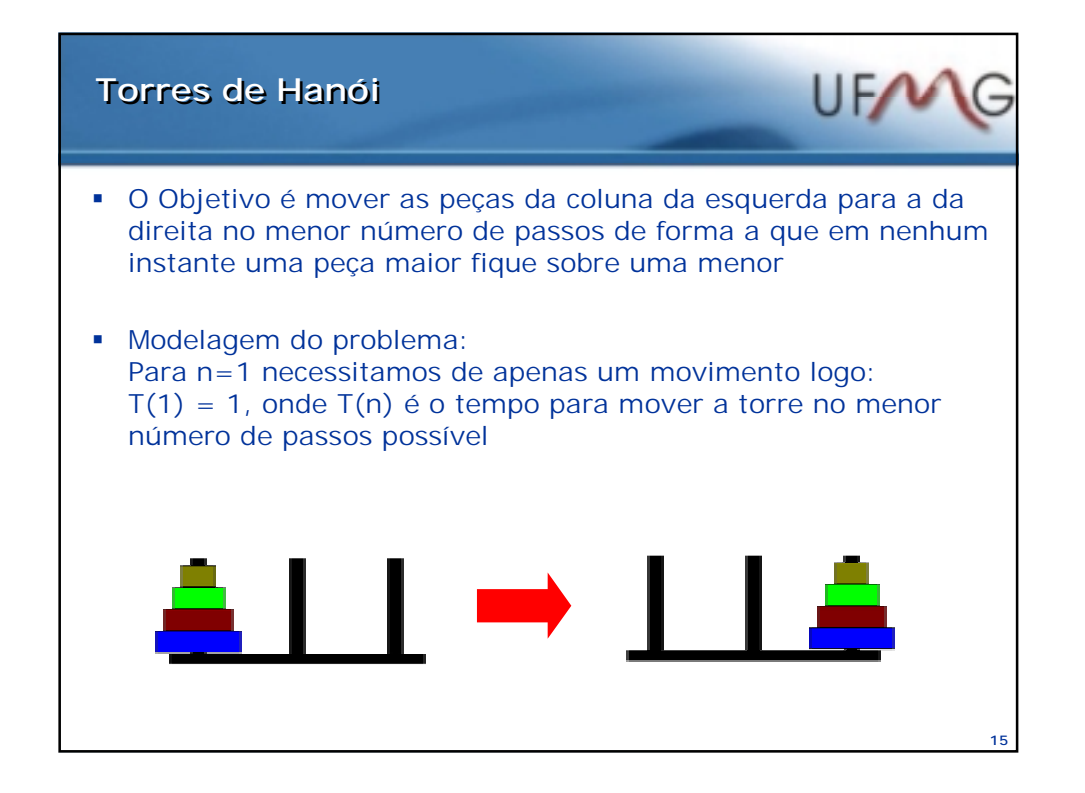

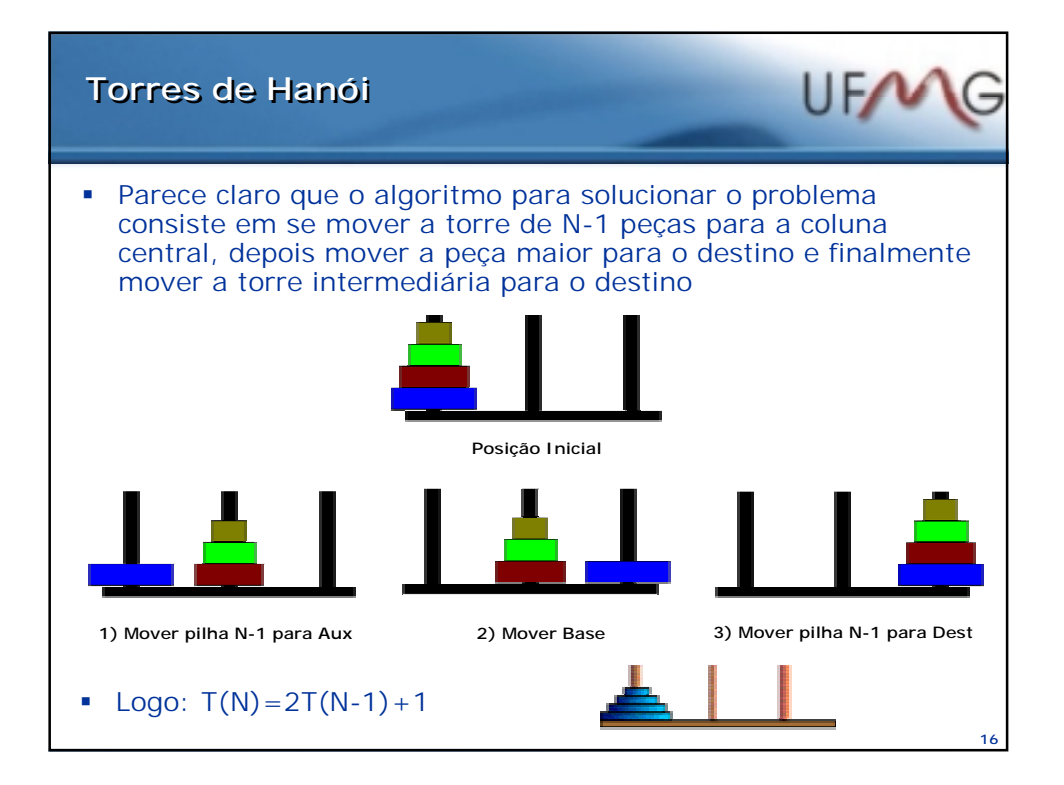

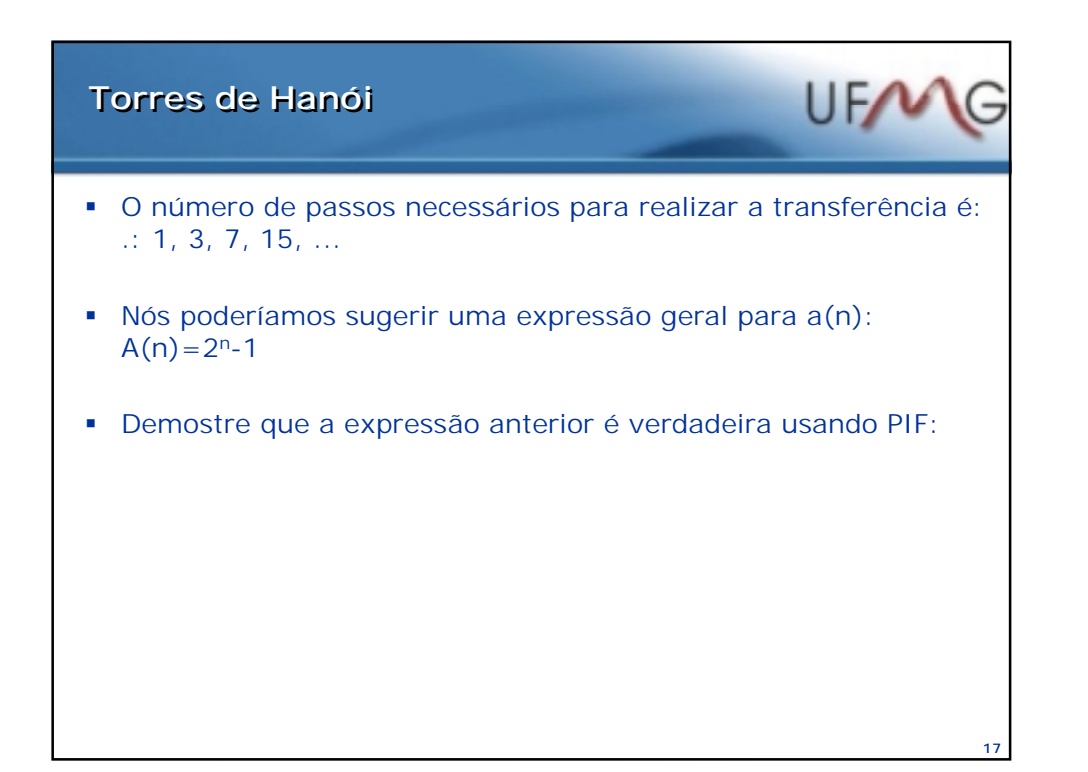

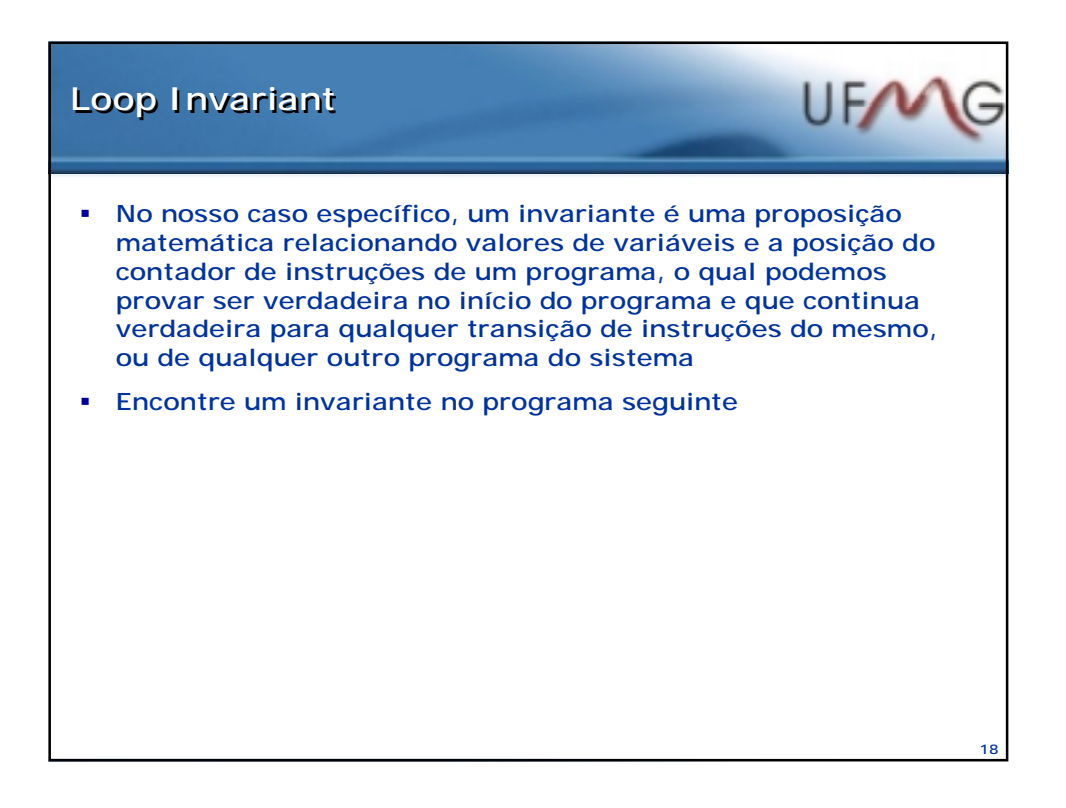

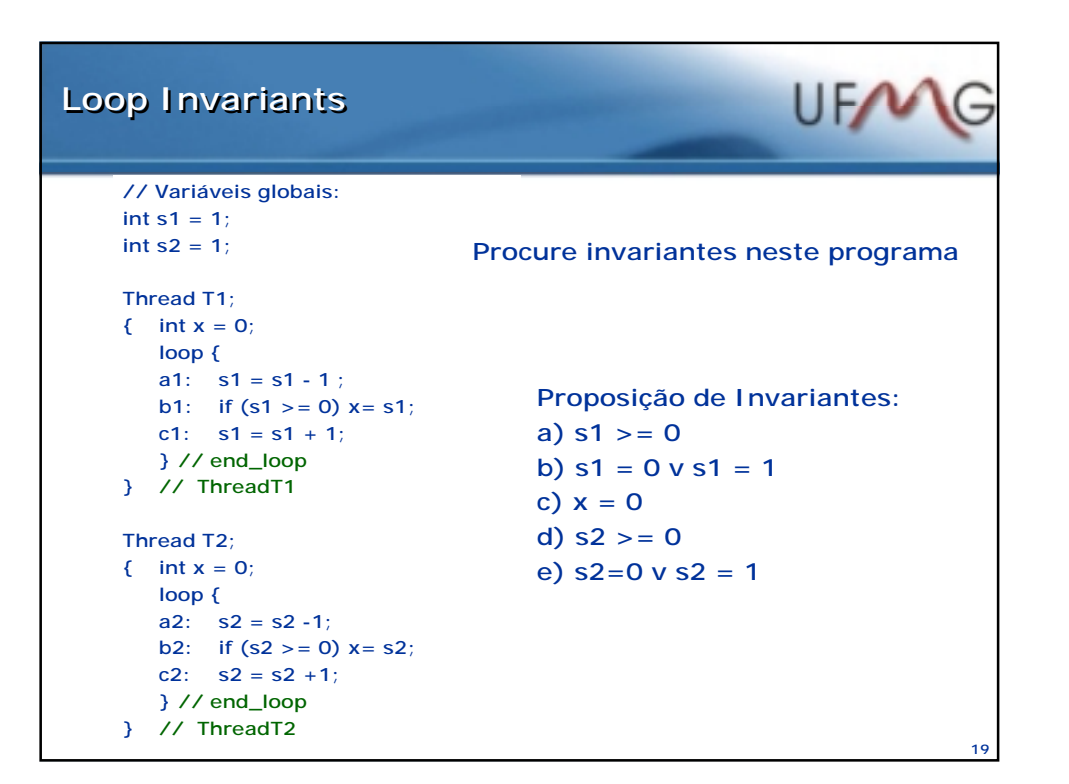

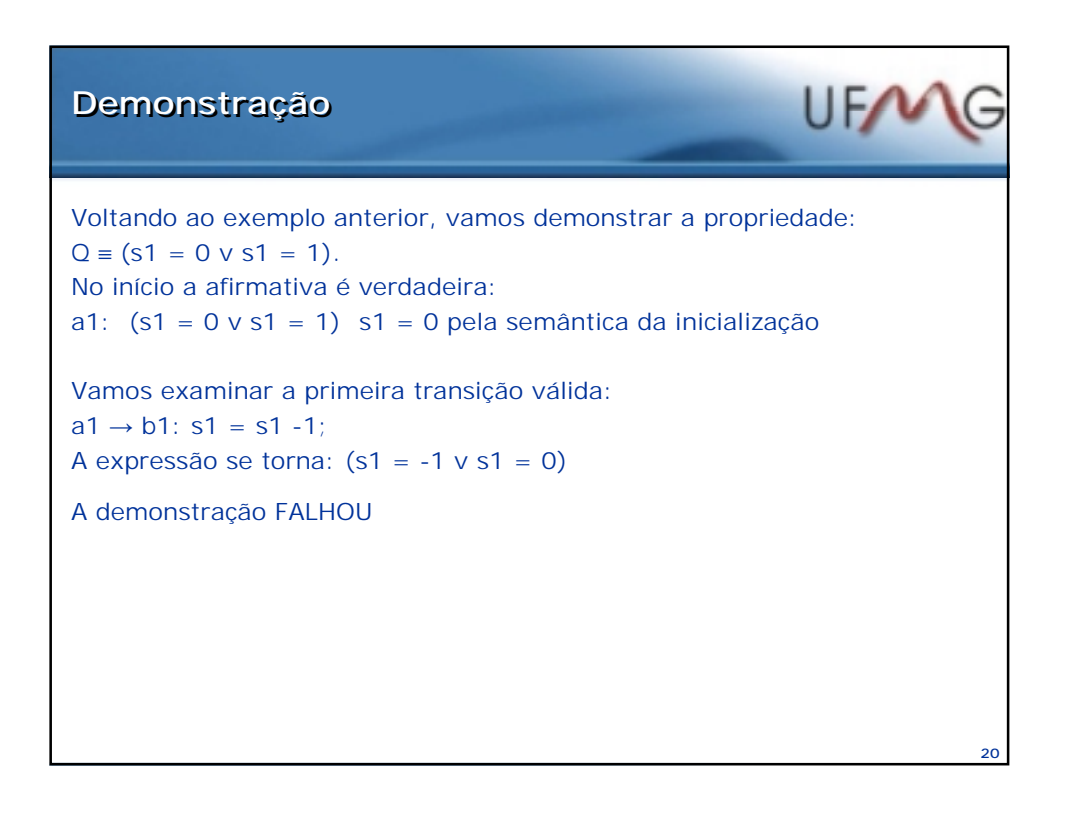

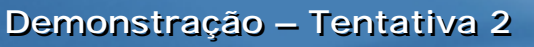

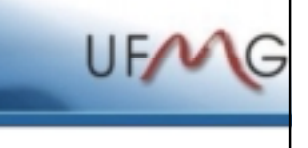

Vamos tomar uma propriedade auxiliar: P ≡ (at(a1)  $\supset$  s1 = 1) ^ ((at(b1) v at(c1))  $\supset$  s1 = 0) é um invariante

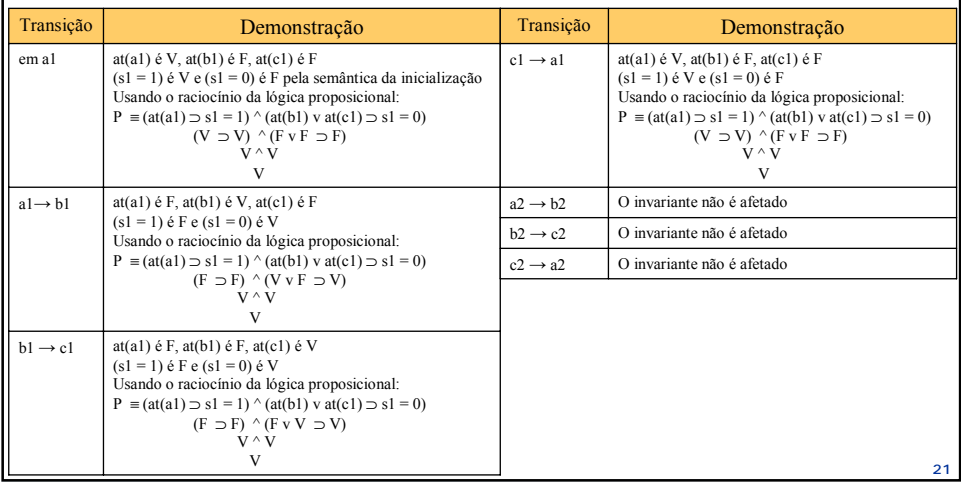

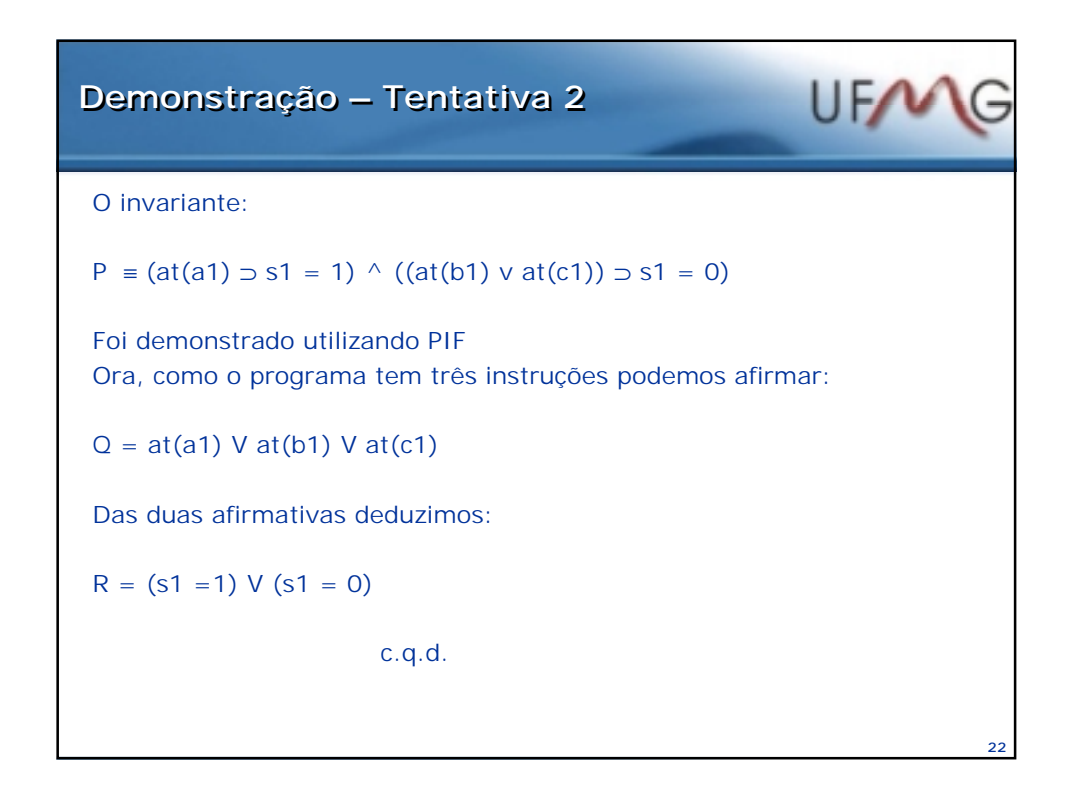

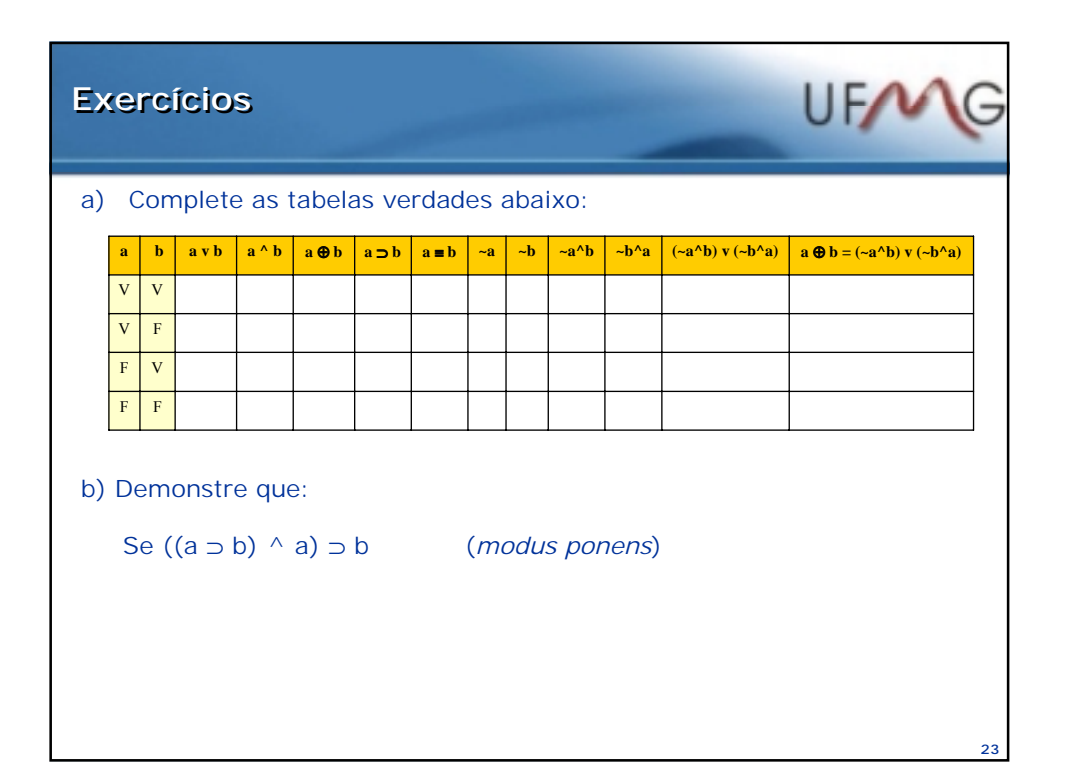

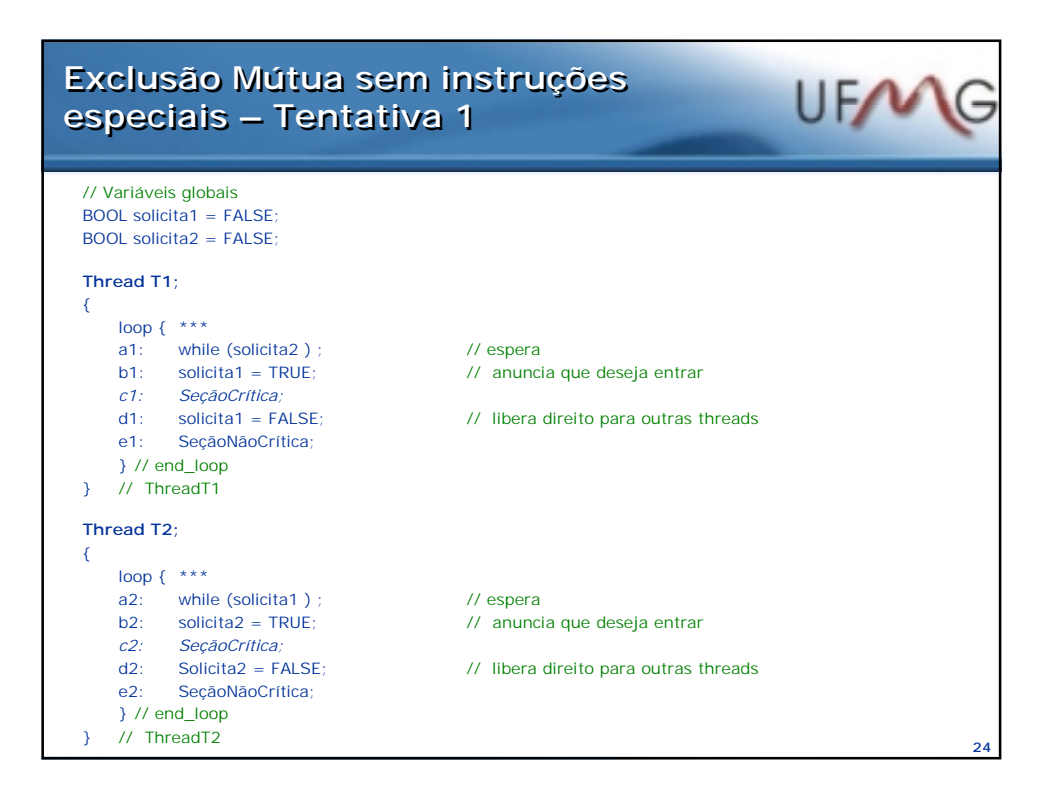

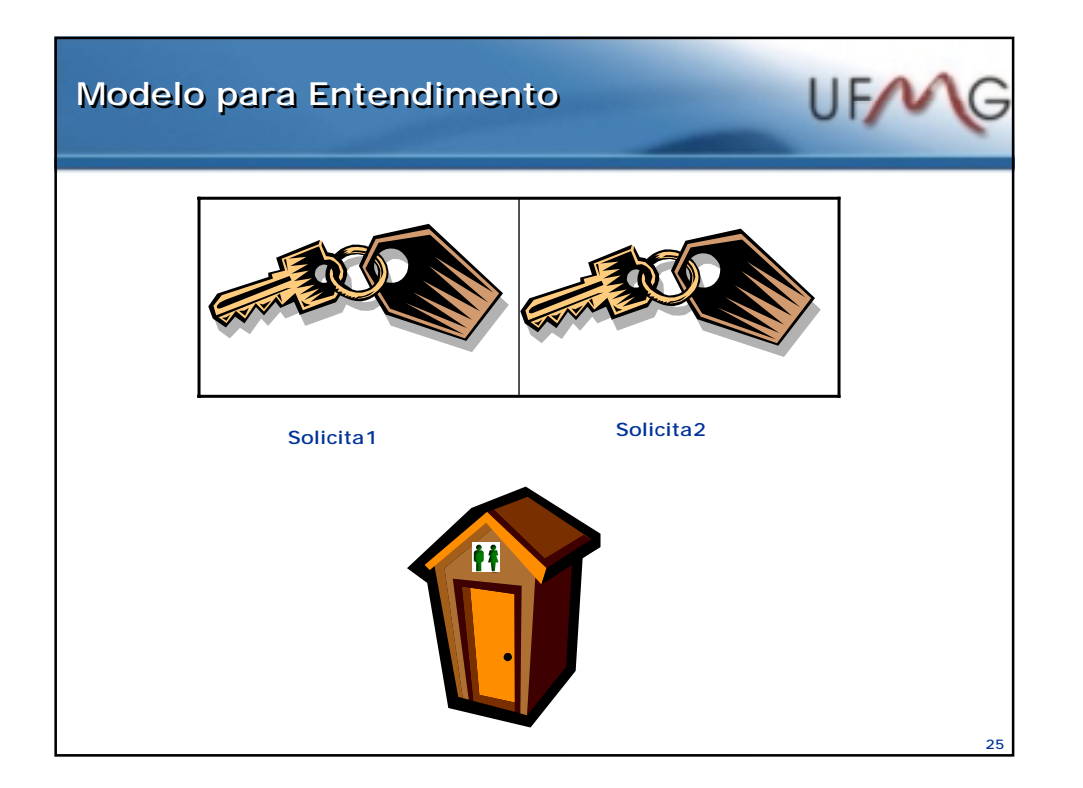

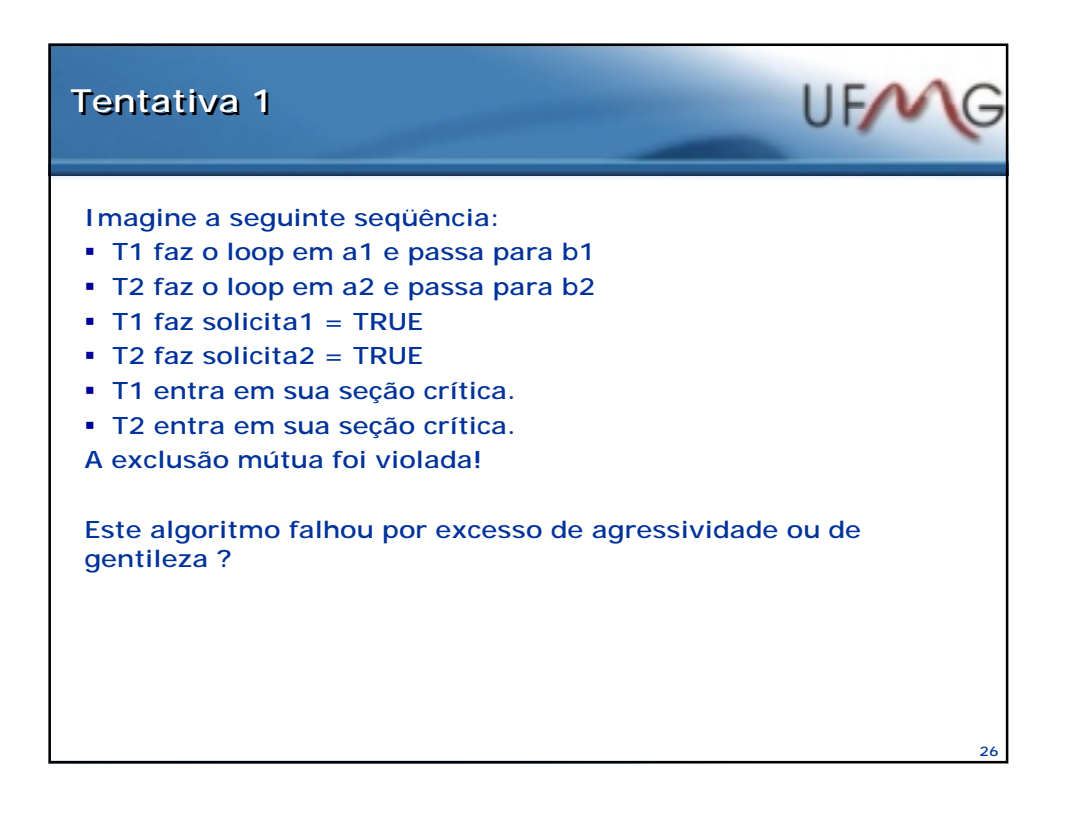

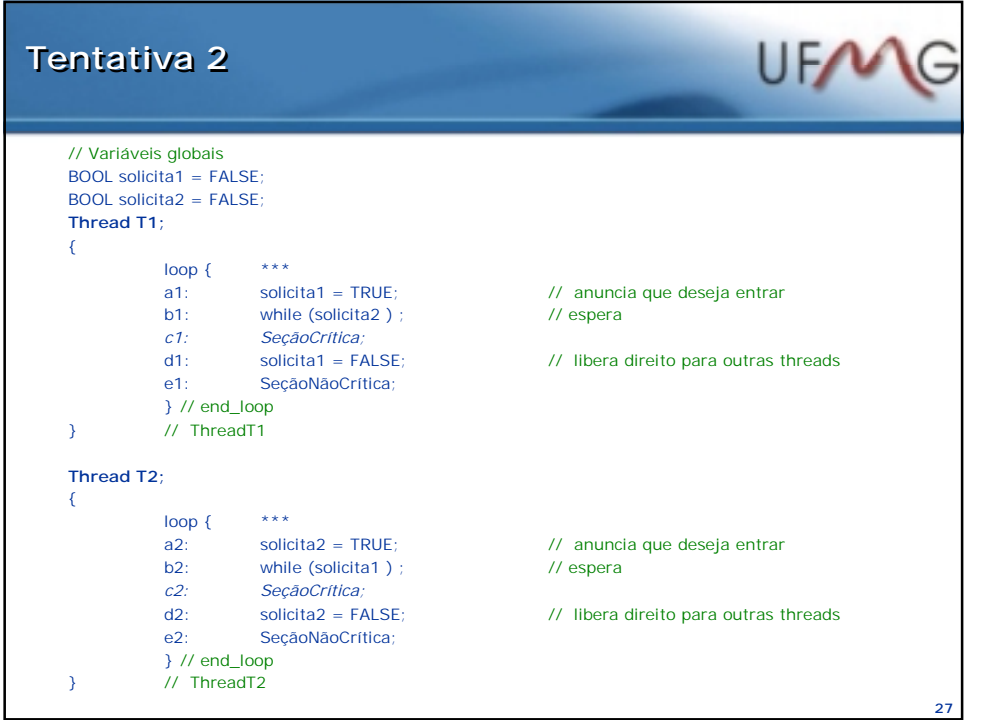

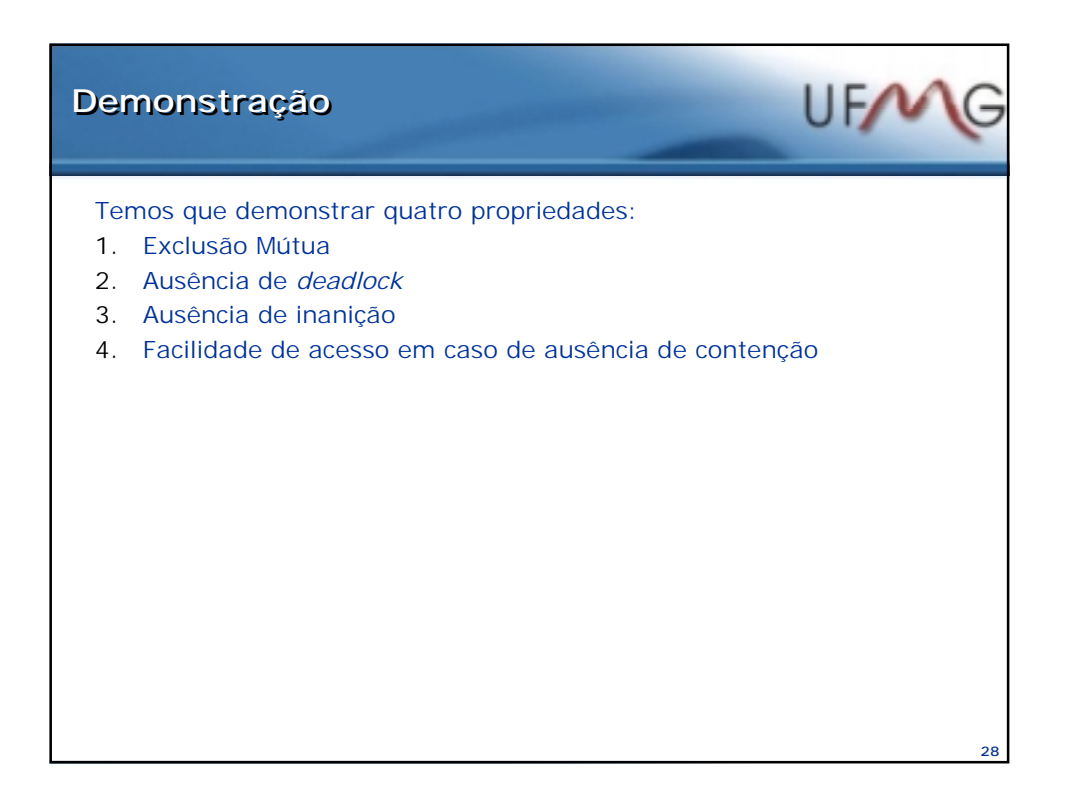

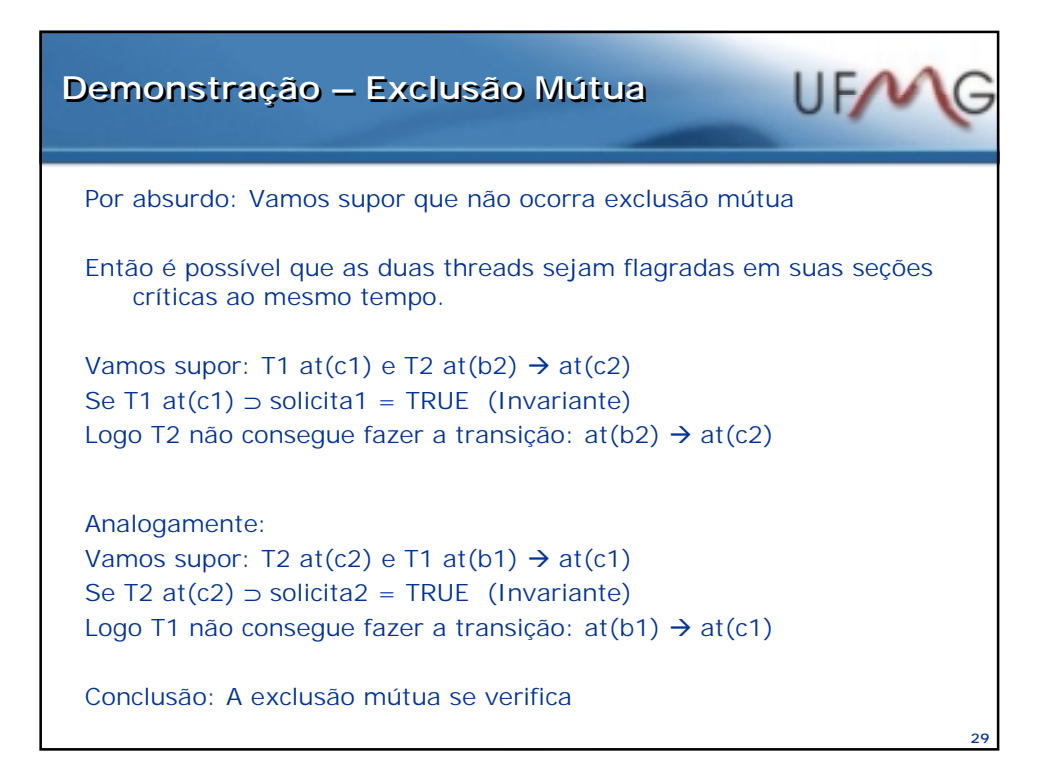

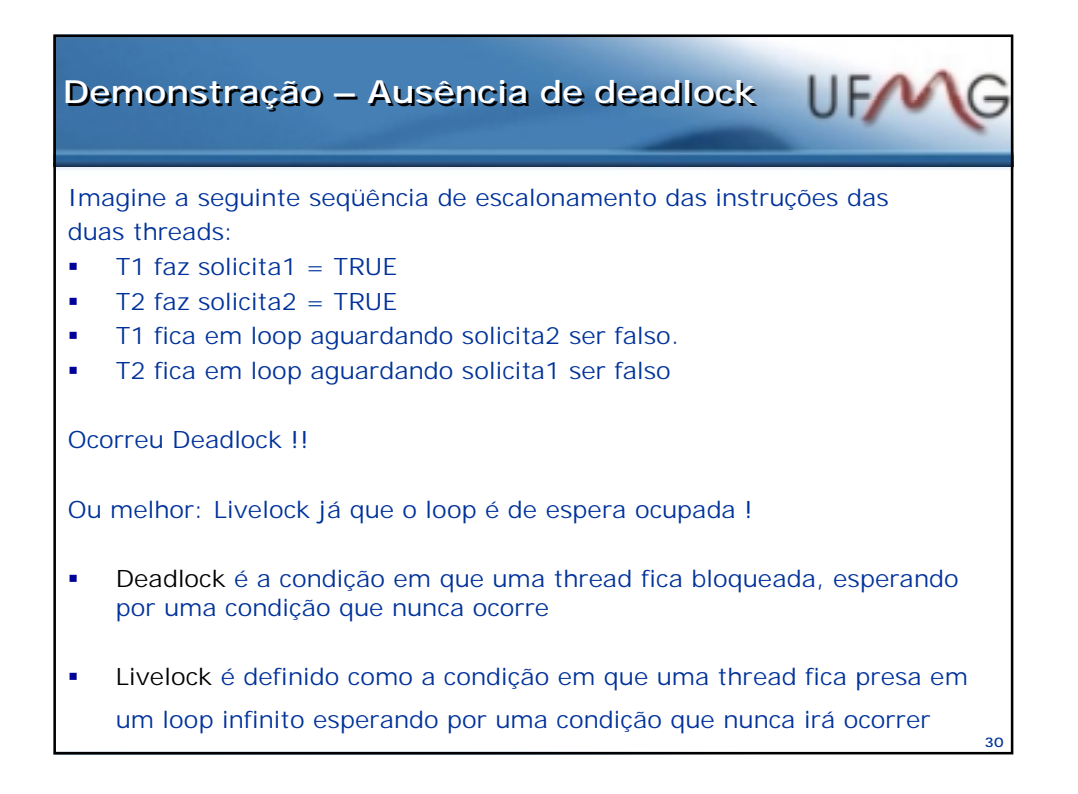

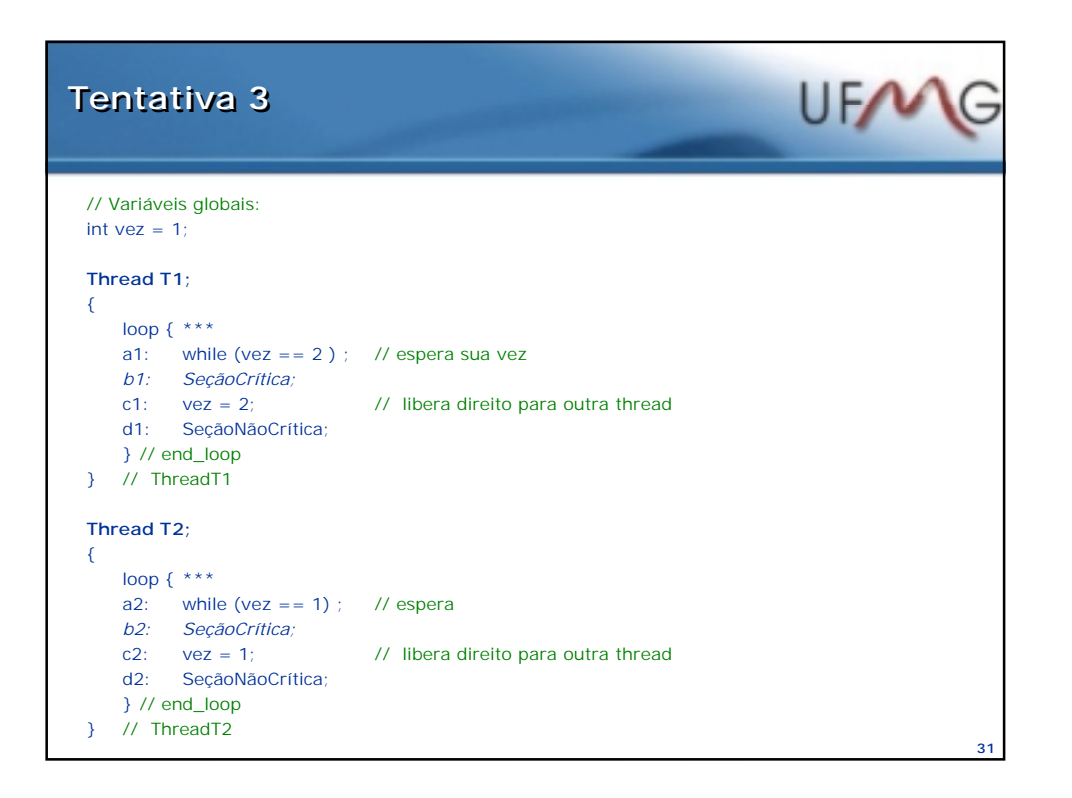

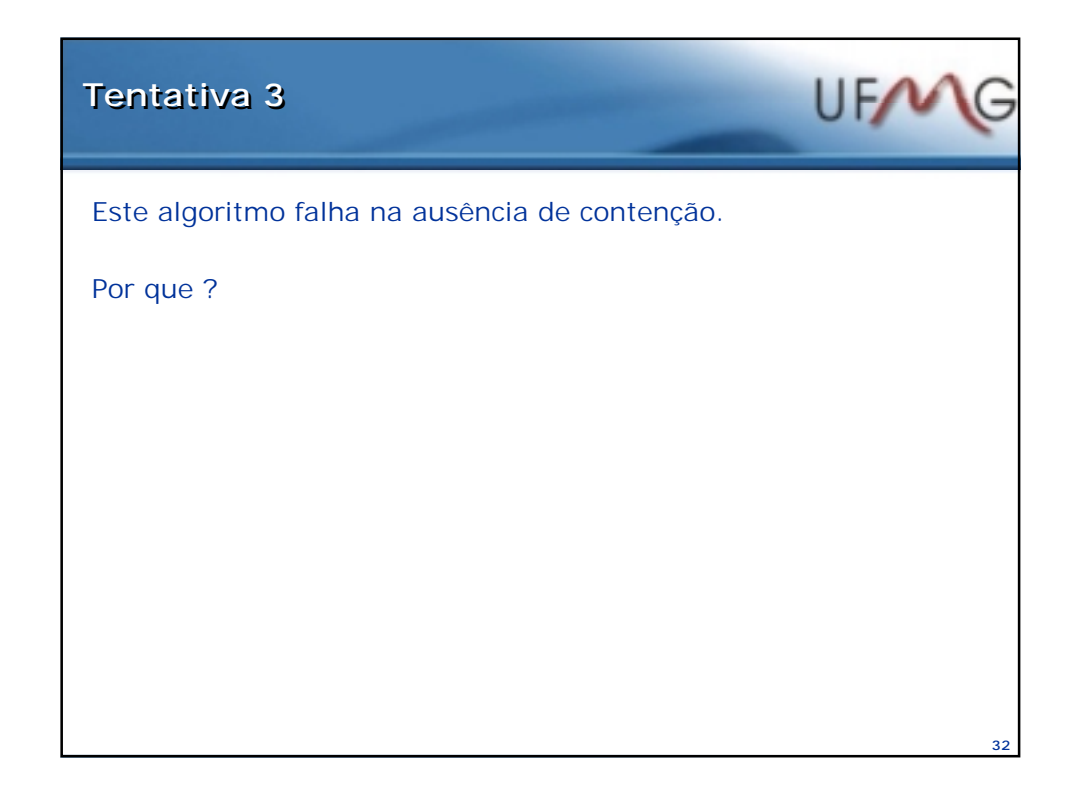

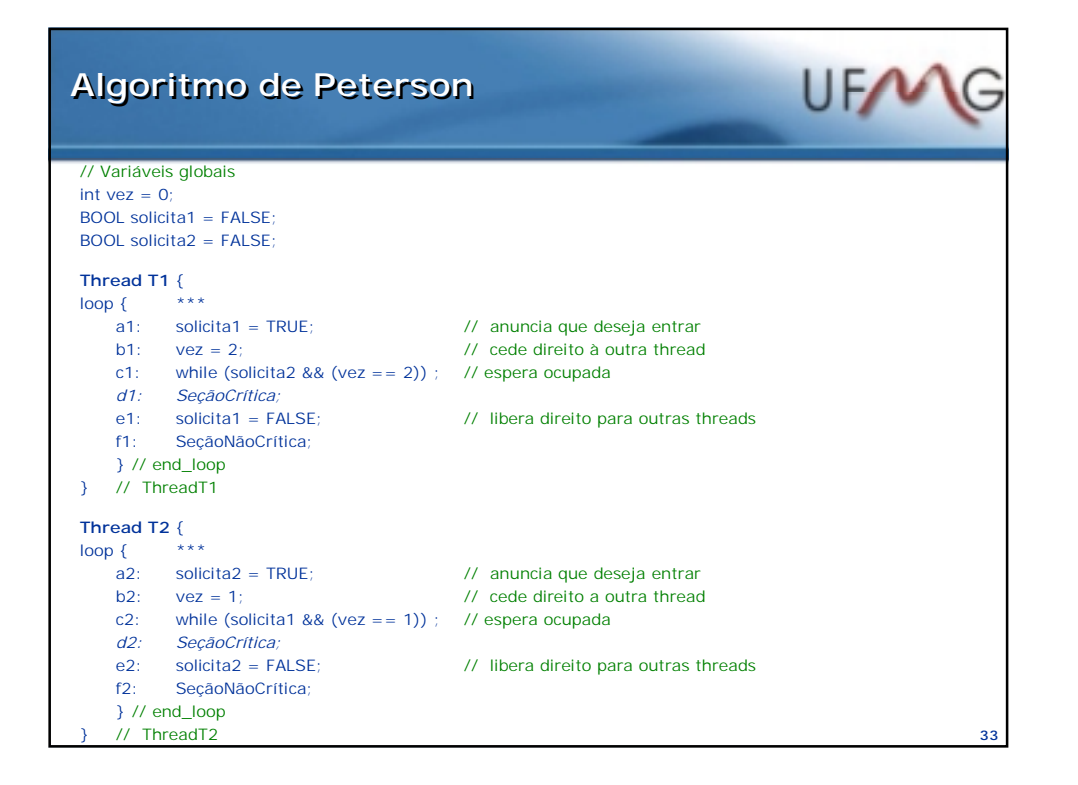

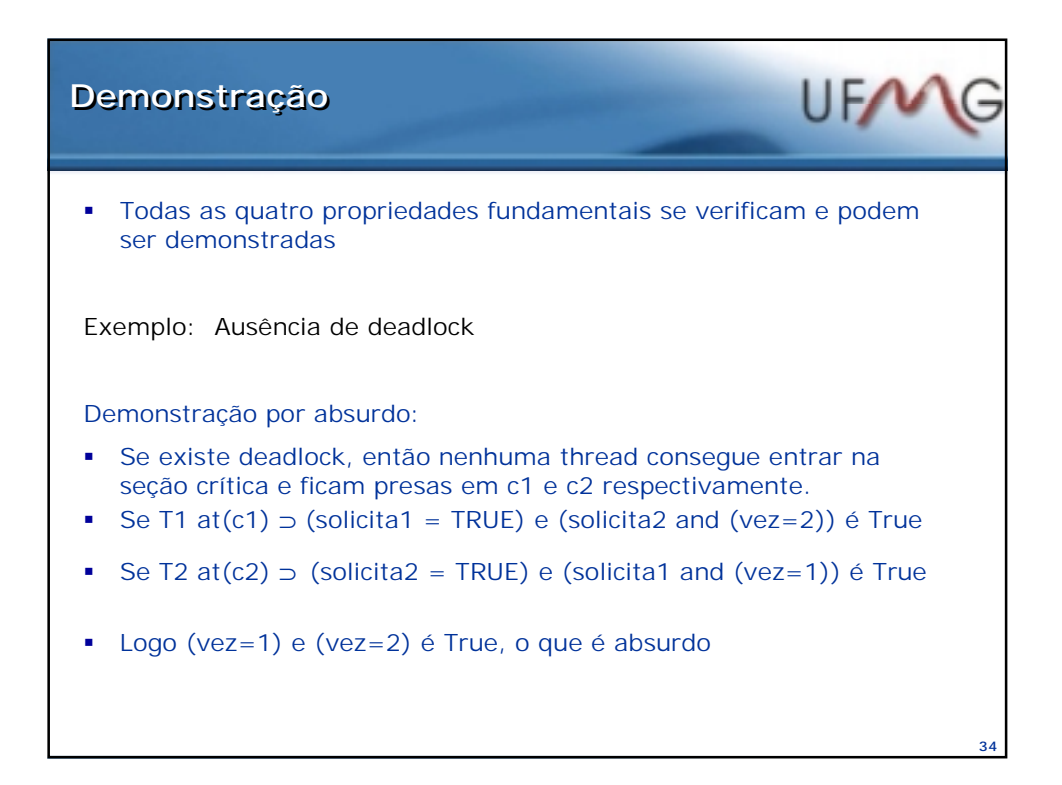

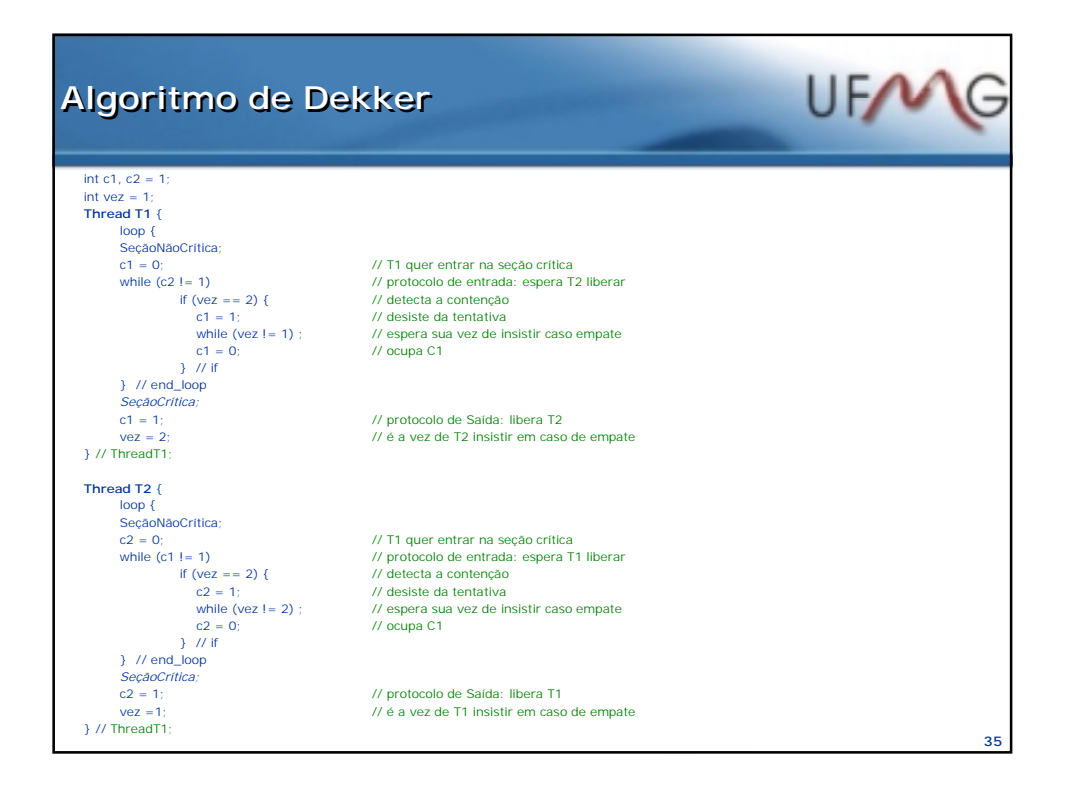

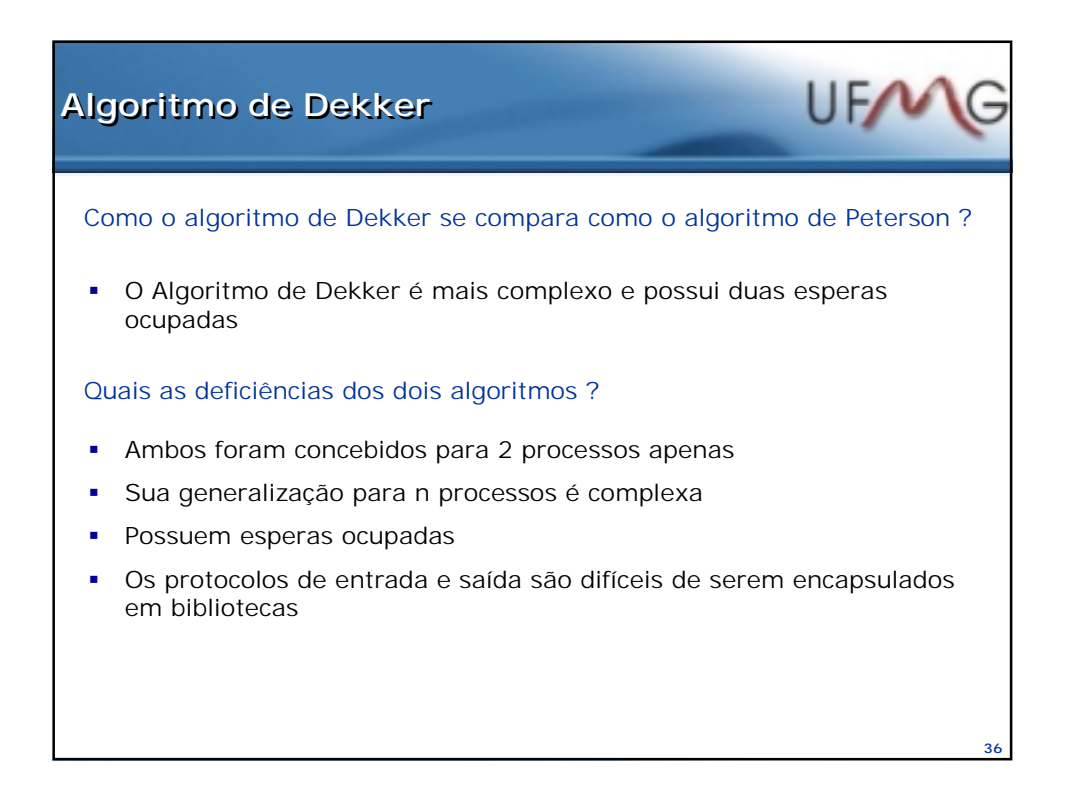

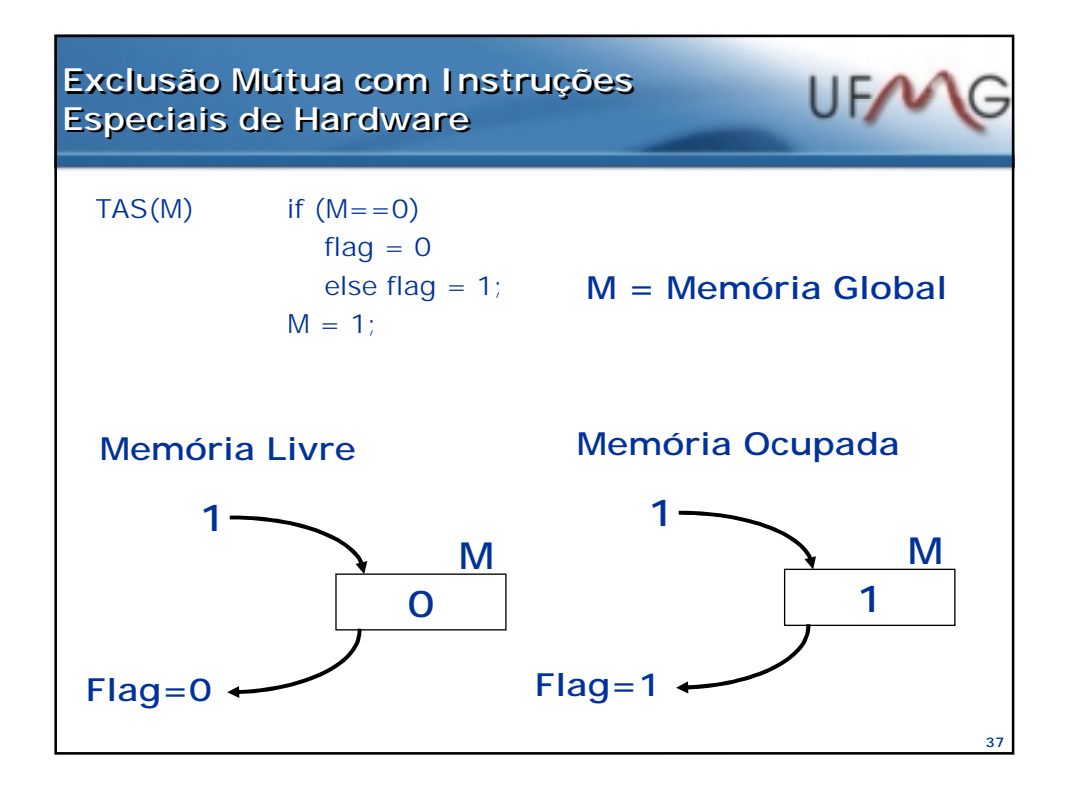

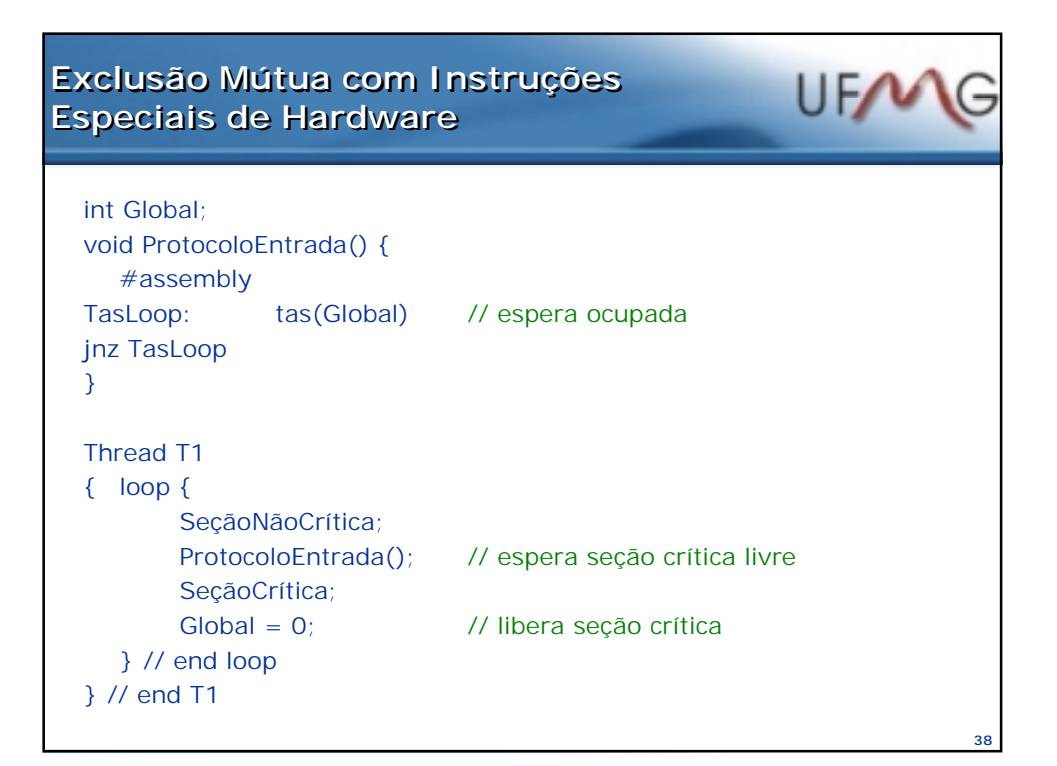

# **Evitando-se a espera ocupada no WNT Evitando-se a espera ocupada no WNT**

DWORD dwMilliseconds // Tempo máximo que desejamos esperar DWORD WaitForSingleObject( HANDLE hHandle,

);

// Handle para um objeto do kernel

**39**

UFMG

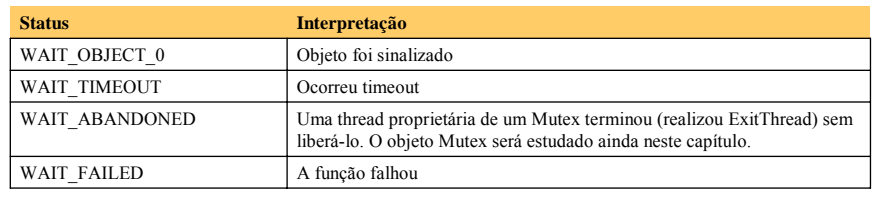

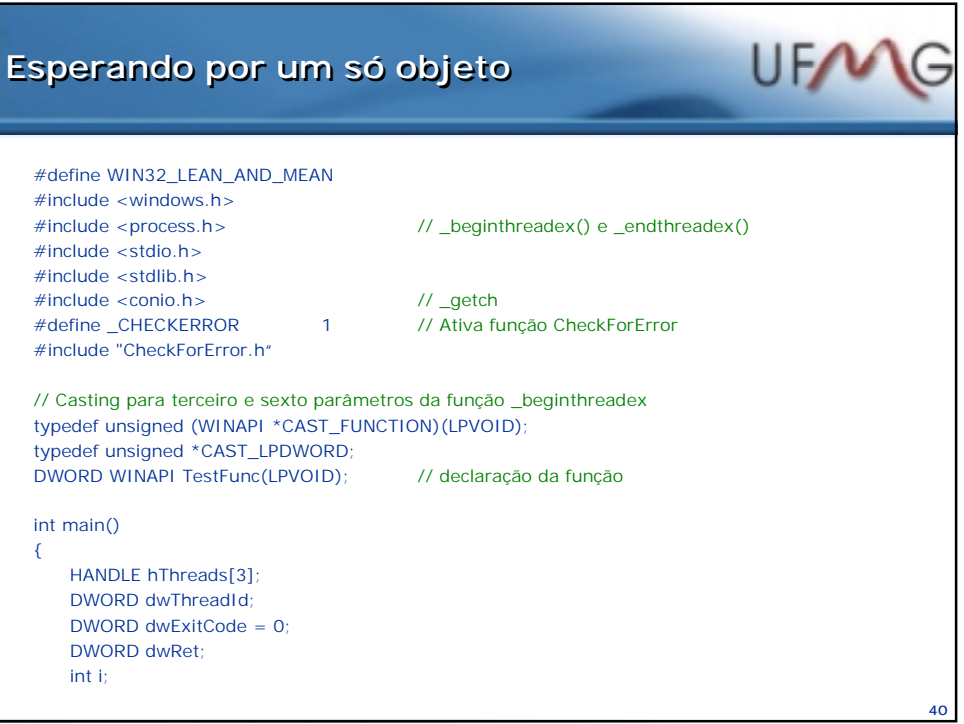

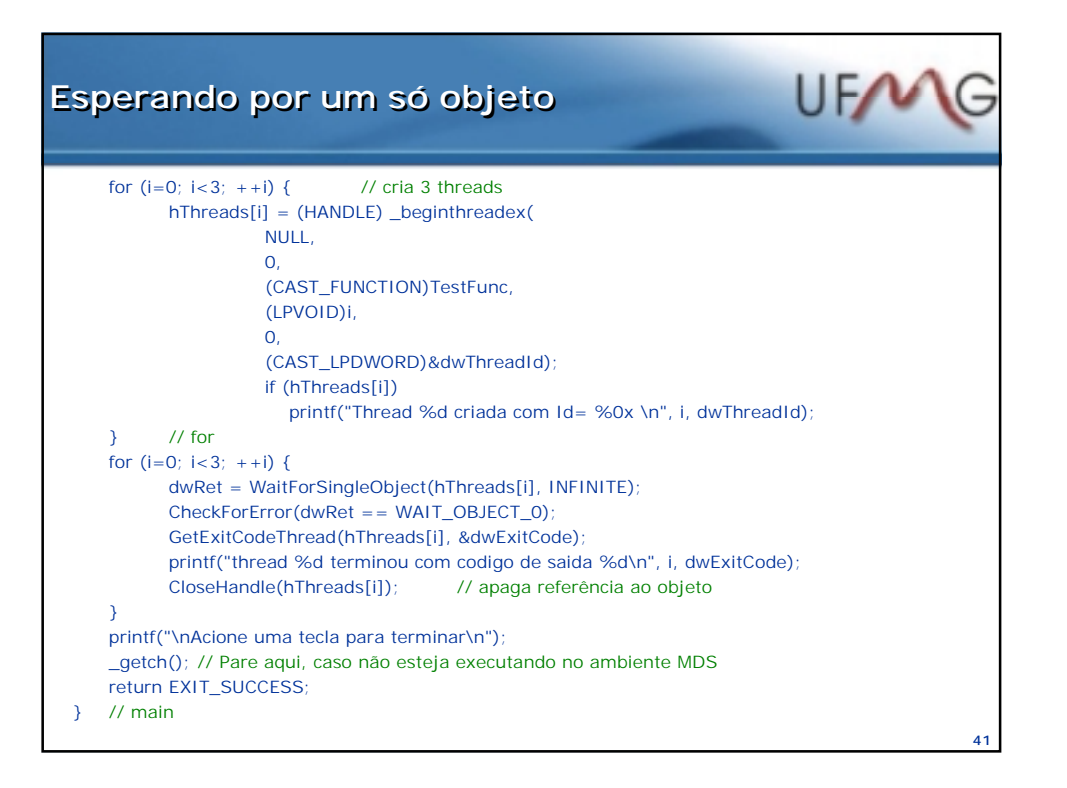

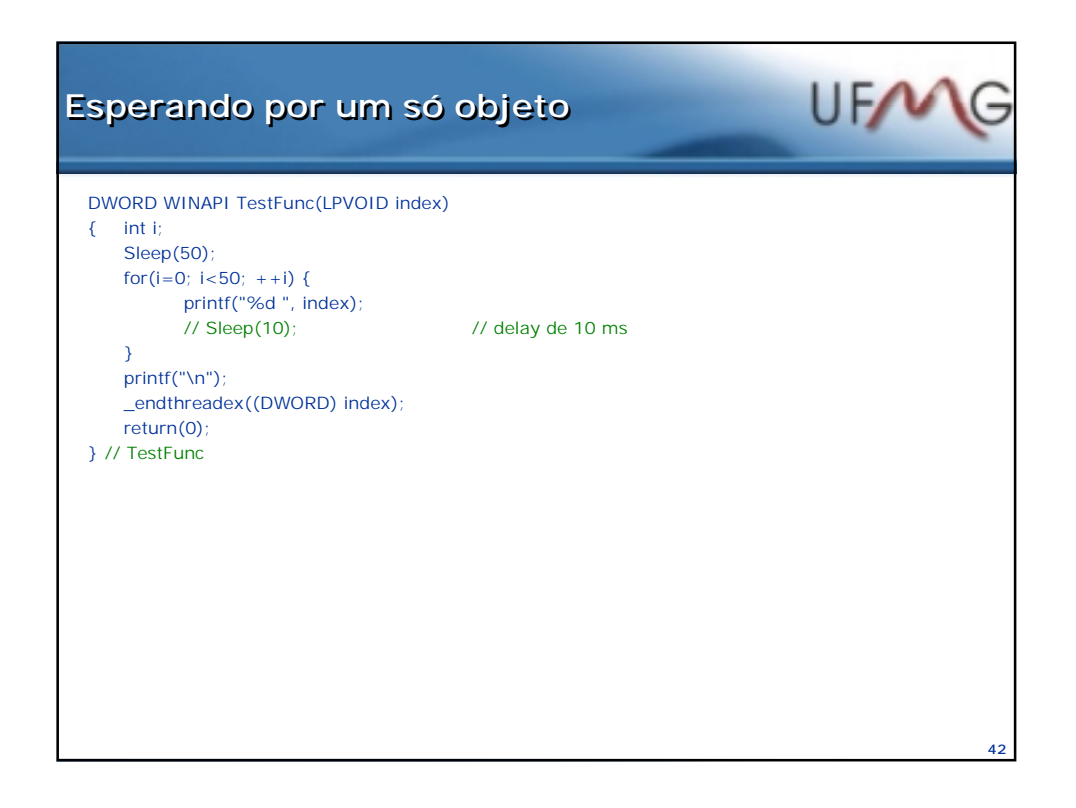

# **WaitForMultipleObjects WaitForMultipleObjects**

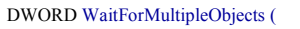

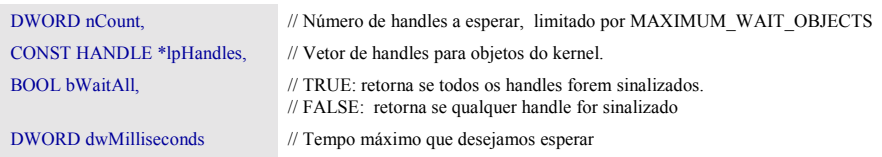

UFW

);

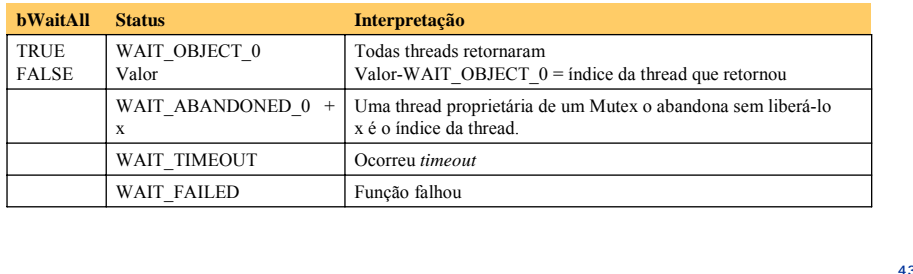

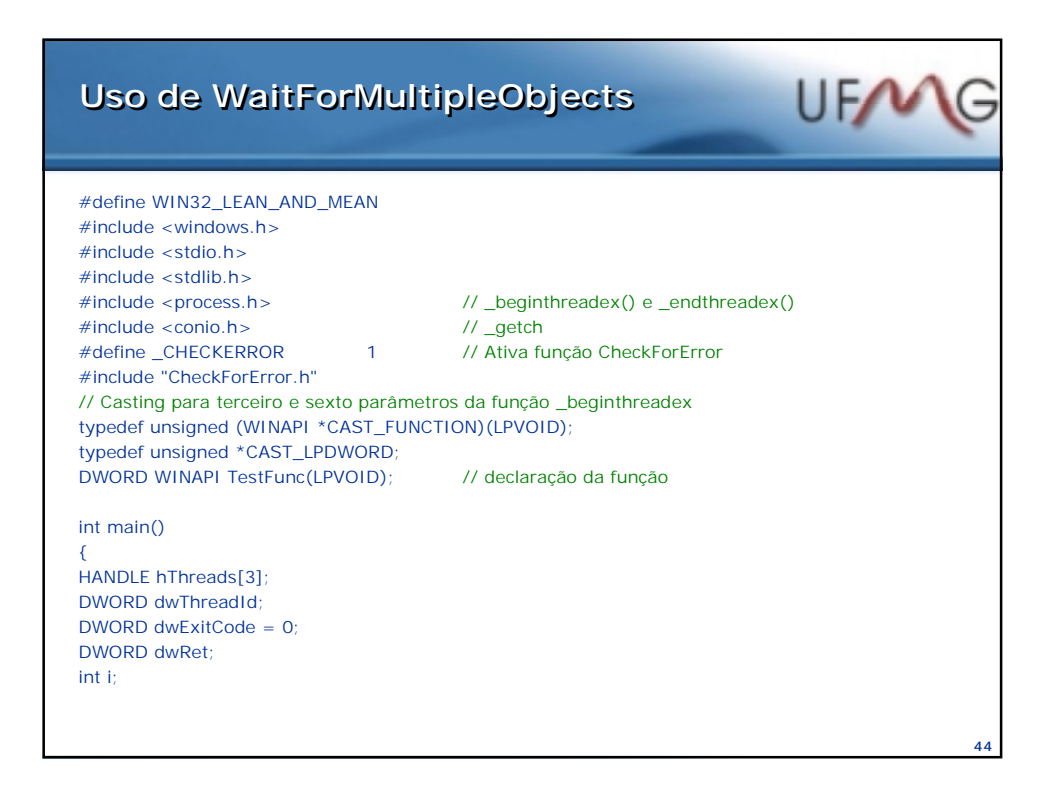

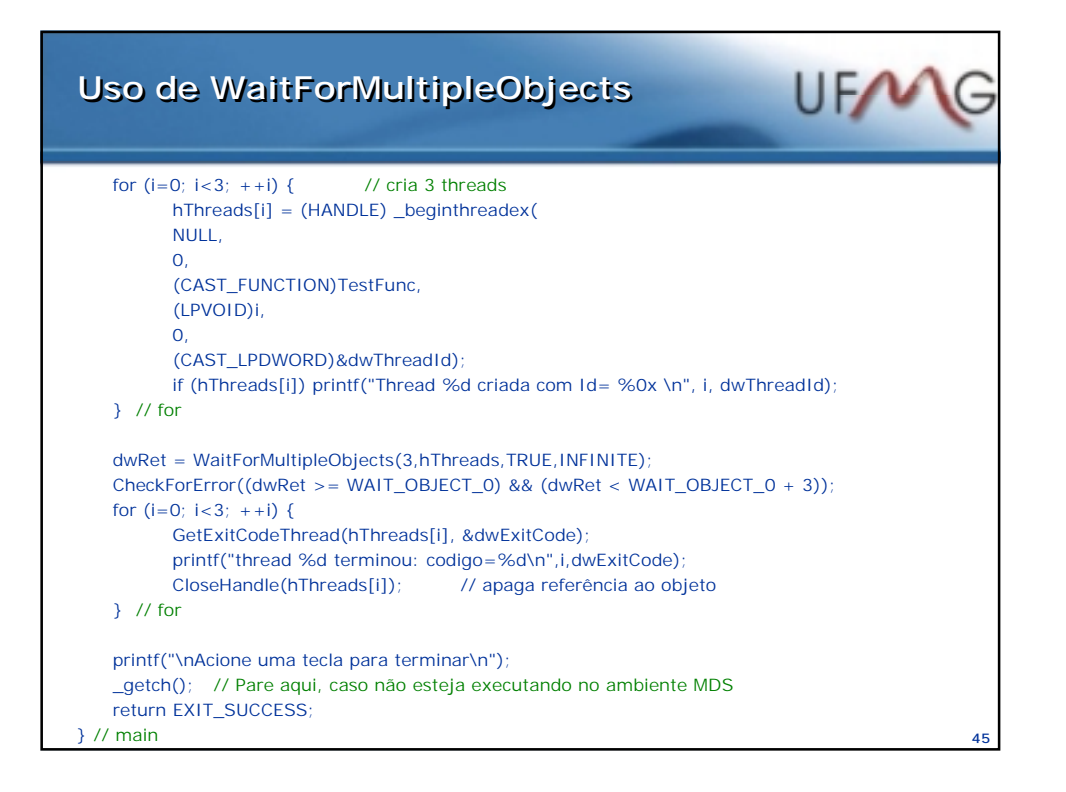

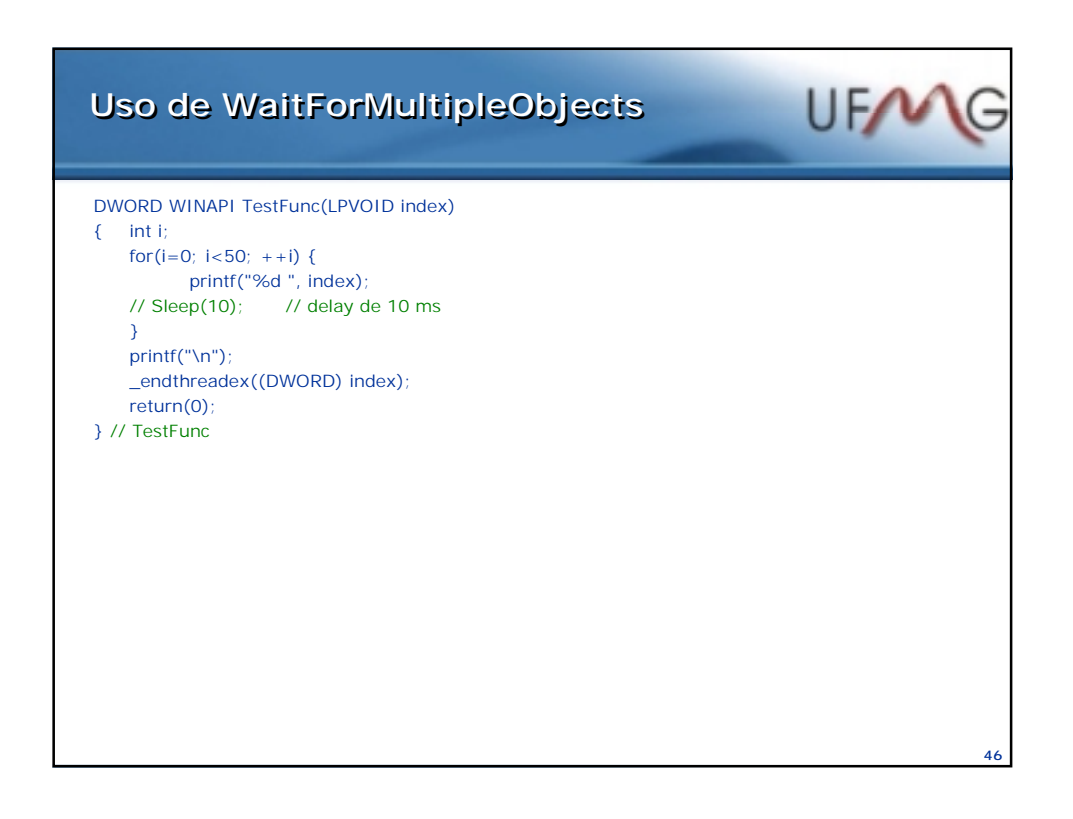

# **Objetos do Kernel Objetos do Kernel**

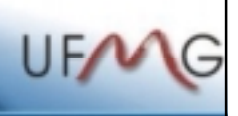

**47**

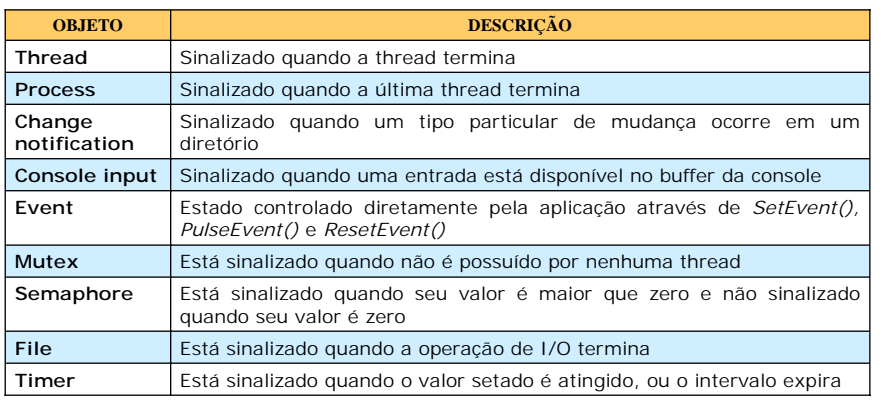

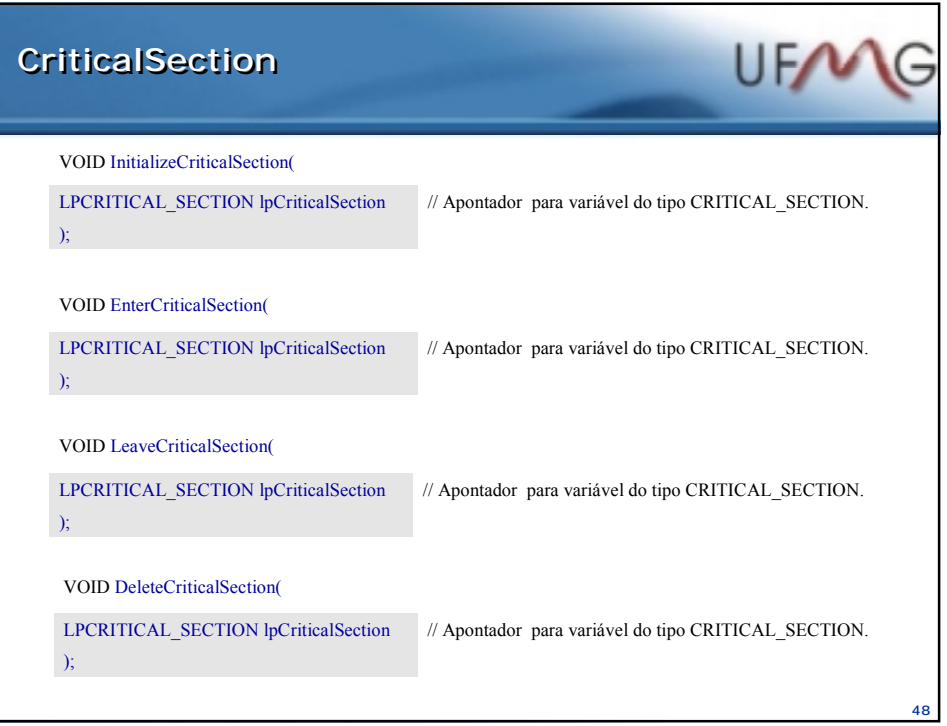

## **Exemplo – CriticalSection Exemplo – CriticalSection**

DWORD WINAPI MyThread(LPVOID); // declaração da função // Variáveis Globais CRITICAL\_SECTION CriticalSection;

#### int main() {

HANDLE hThread; DWORD dwThreadId; DWORD dwExitCode = 0; DWORD dwRet; InitializeCriticalSection(&CriticalSection); hThread = (HANDLE) \_beginthreadex( NULL, 0, (CAST\_FUNCTION)MyThread, (LPVOID)i, 0, (CAST\_LPDWORD)&dwThreadId ); \*\*\*\*\*\*\*\*\*\*\*\*\*\*\*\*\* EnterCriticalSection(&CriticalSection);

*SeçãoCrítica;* LeaveCriticalSection(&CriticalSection); \*\*\*\*\*\*\*\*\*\*\*\*\*\*\*\*\*

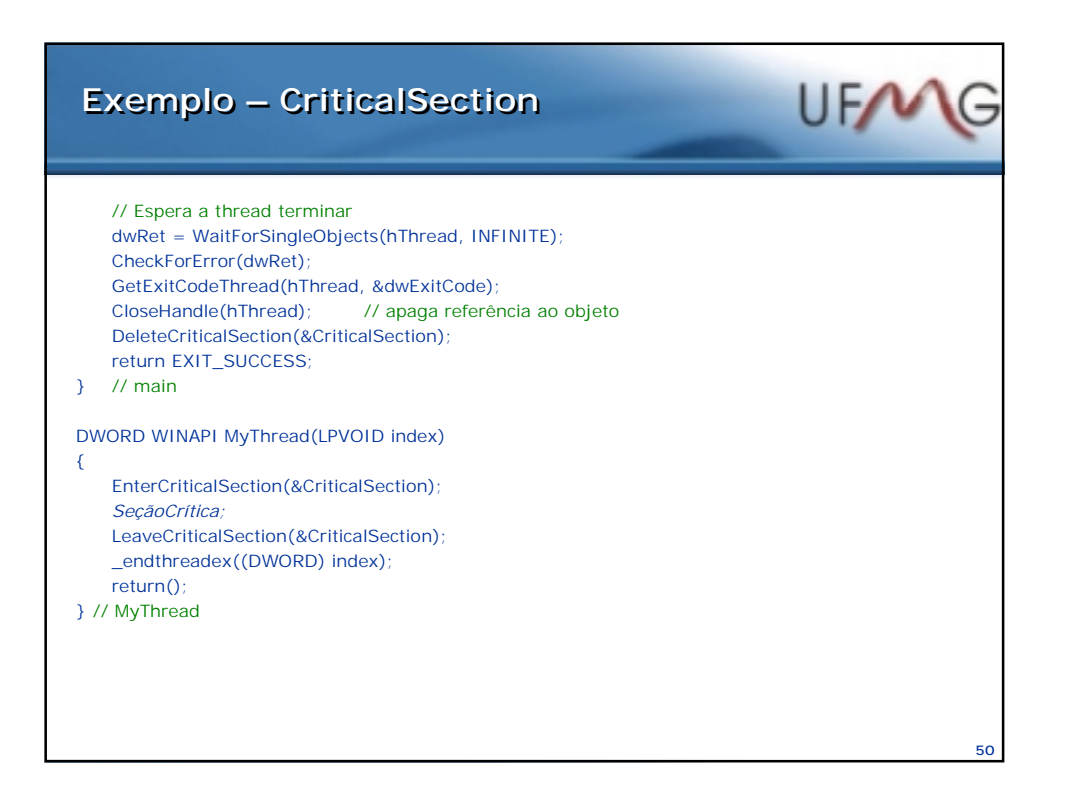

**49**

UFW

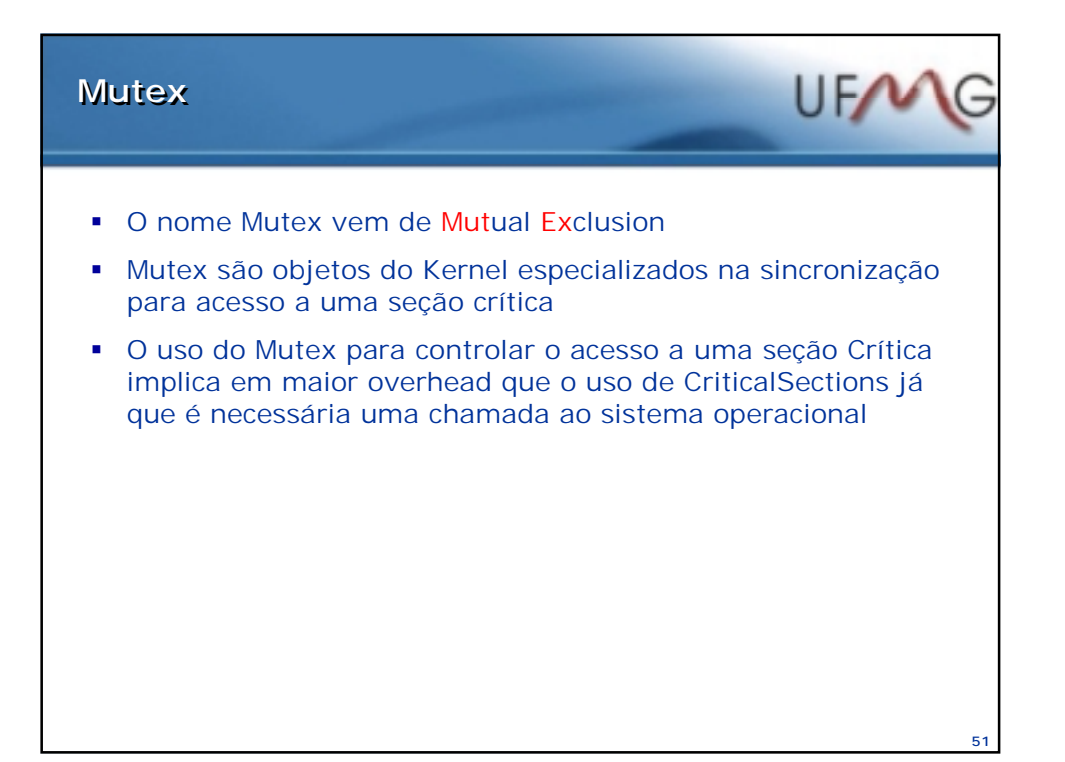

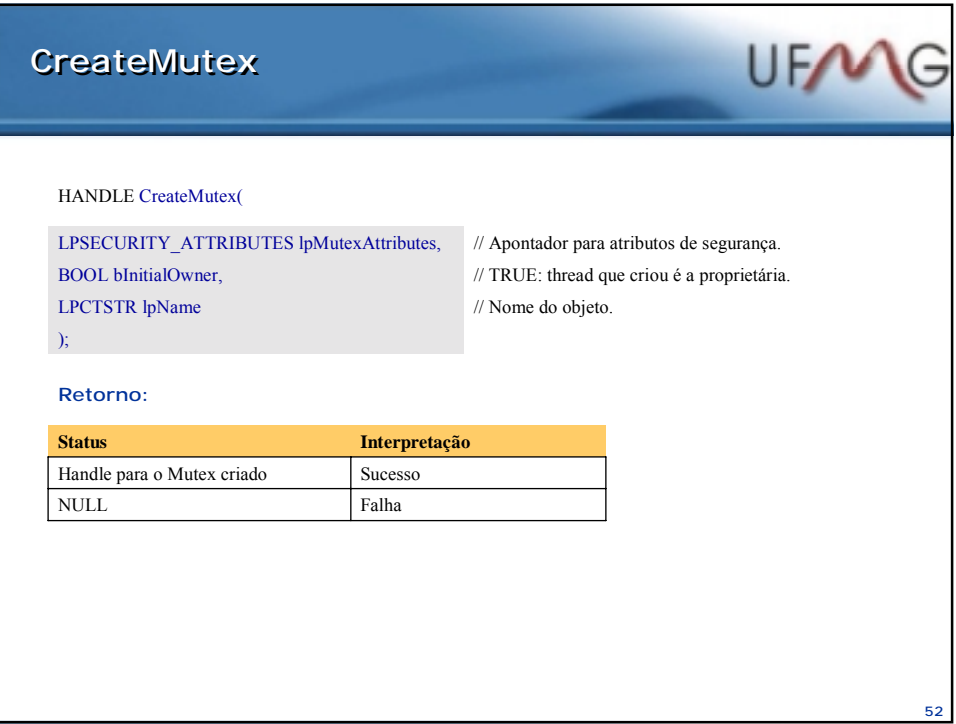

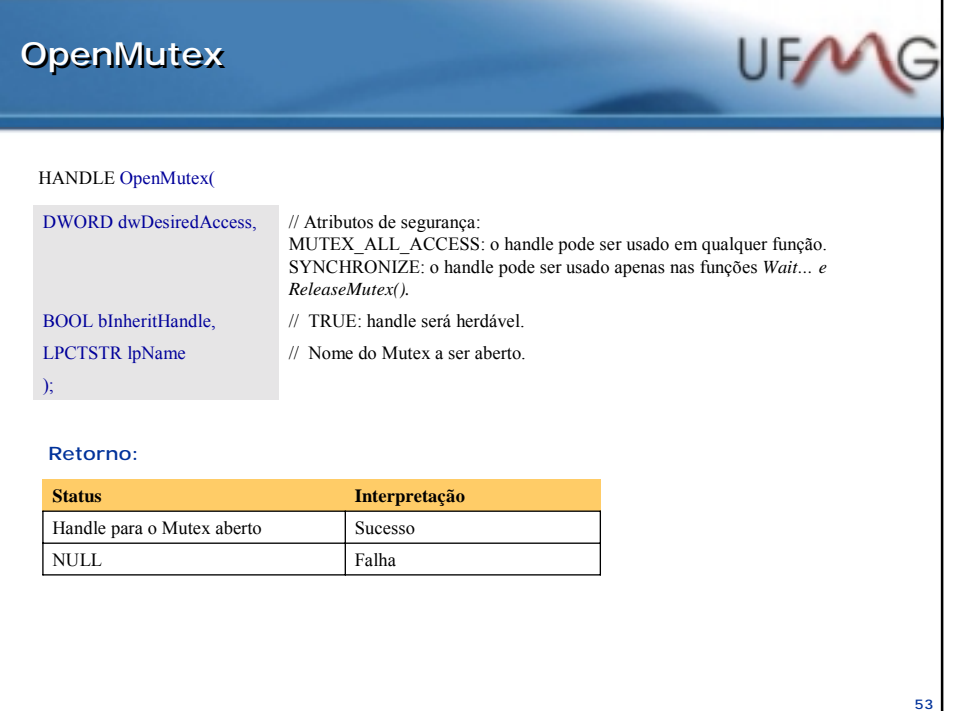

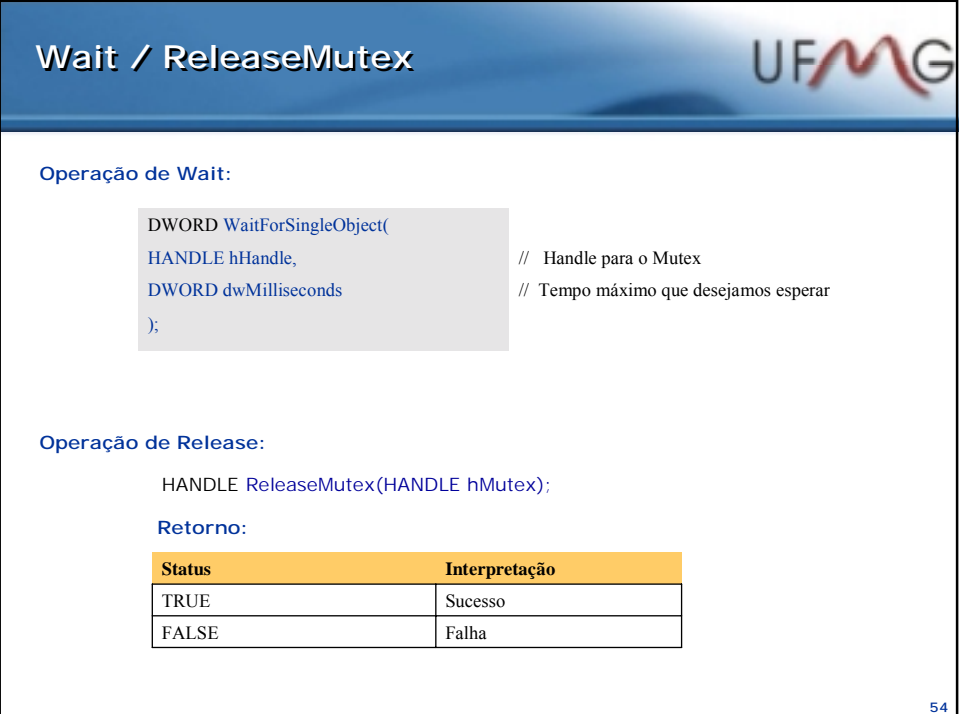

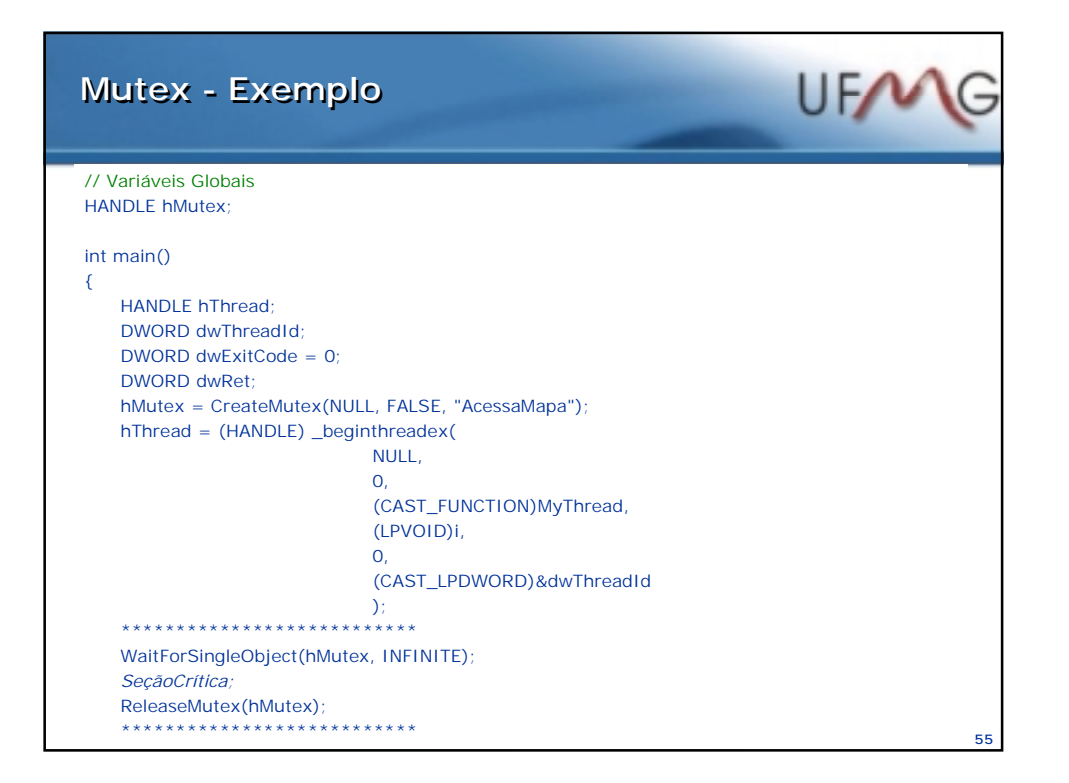

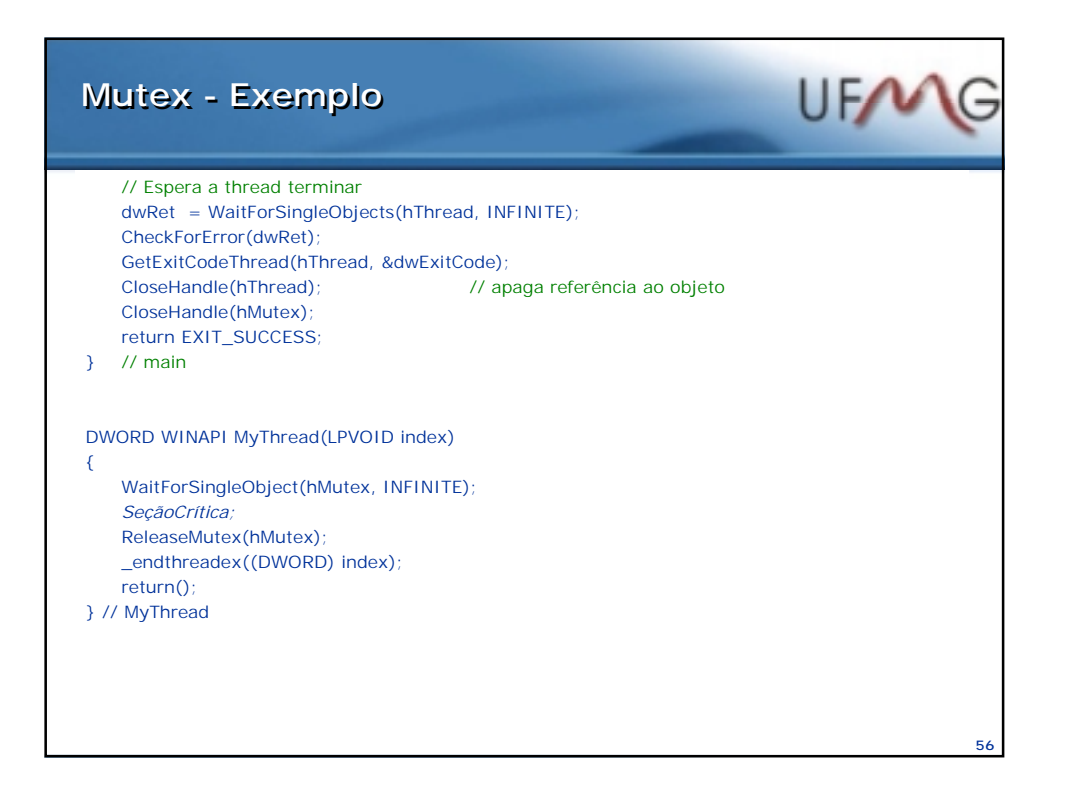

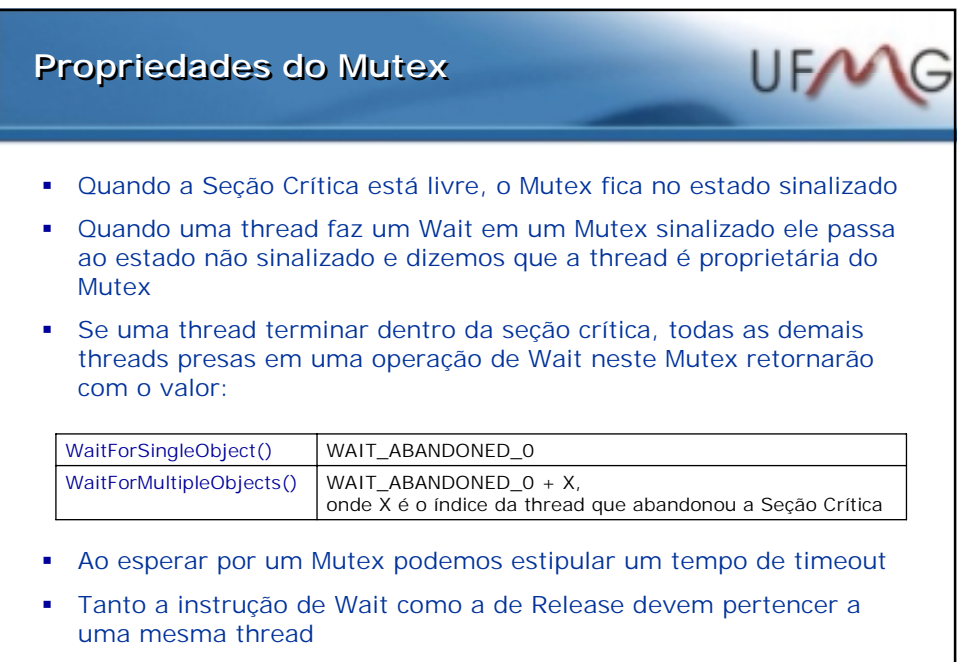

Para sincronizar threads diferentes use Semáforos binários

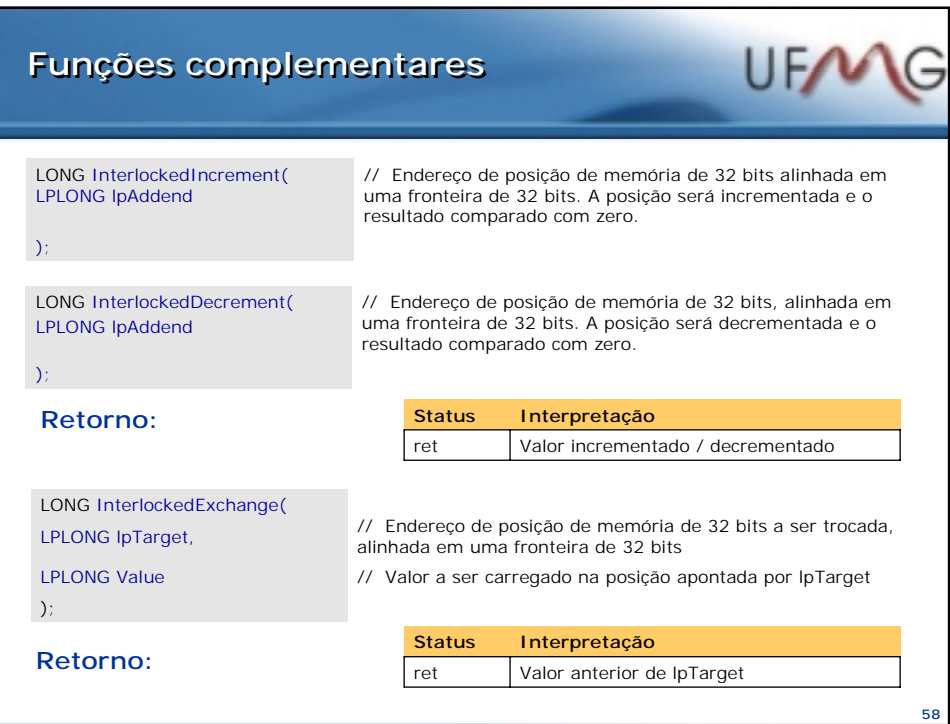

**57**

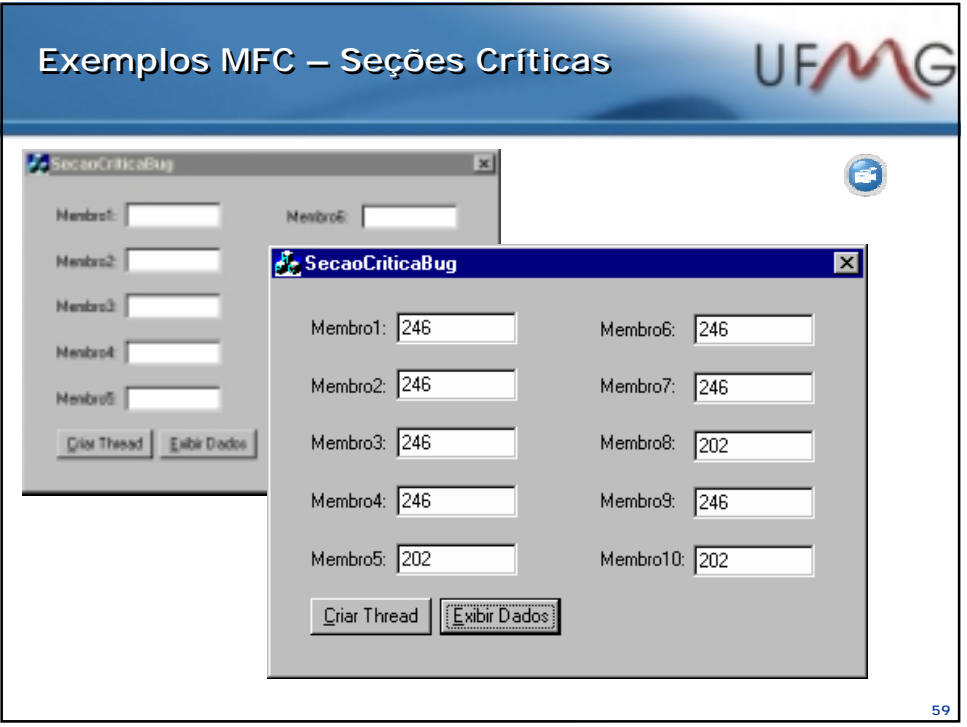

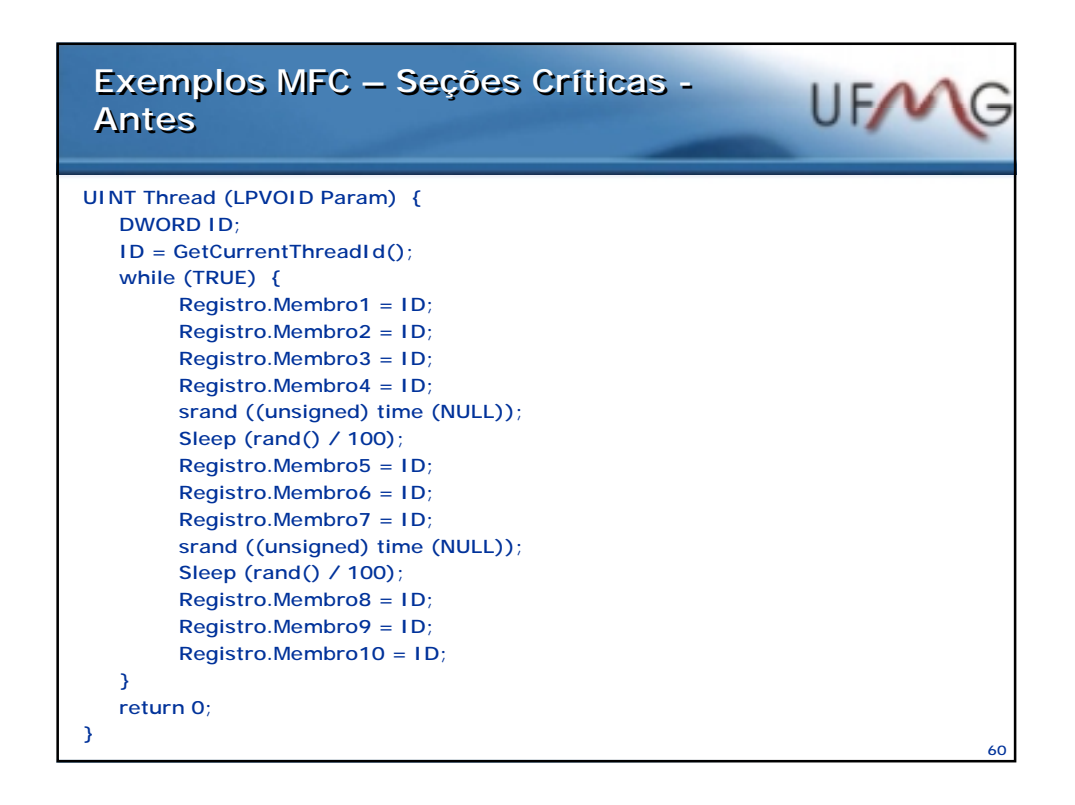

![](_page_30_Figure_0.jpeg)

![](_page_30_Figure_1.jpeg)

![](_page_31_Picture_0.jpeg)

![](_page_31_Picture_1.jpeg)

![](_page_32_Figure_0.jpeg)

![](_page_32_Figure_1.jpeg)

![](_page_33_Figure_0.jpeg)

![](_page_33_Figure_1.jpeg)

![](_page_34_Figure_0.jpeg)

![](_page_34_Figure_1.jpeg)